Merciadri Luca

What is LAT<sub>F</sub>X? What LAT<sub>F</sub>X is not. . . [Why using](#page-11-0) LAT<sub>E</sub>X? [Quality of](#page-17-0) output **[Portability](#page-23-0)** [Focusing on your](#page-25-0) document [Writing quicker](#page-37-0)

[A classical article](#page-41-0) [Code](#page-41-0) [Explanation](#page-44-0) **[Complements](#page-57-0)** A classical [presentation](#page-64-0) **[Structure](#page-64-0)** [Example](#page-73-0) [Inserting images](#page-74-0) [Introduction](#page-74-0)

# A very short presentation about  $\mathbb{E} T_F X$ ...

Merciadri Luca

University of Liège

November 17, 2008

<span id="page-0-0"></span>1/22

 $QQ$ 

イロメ イ部メ イ君メ イ君メ

# Outline. I

Merciadri Luca

What is LAT<sub>F</sub>X? [What LATEX is](#page-8-0) not. . . [Why using](#page-11-0) LAT<sub>E</sub>X? [Quality of](#page-17-0) **[Portability](#page-23-0)** 

[Focusing on your](#page-25-0) document [Writing quicker](#page-37-0)

- [A classical article](#page-41-0) [Code](#page-41-0)
- **[Explanation](#page-44-0)**
- **[Complements](#page-57-0)**
- A classical
- [presentation](#page-64-0)
- **[Structure](#page-64-0)** [Example](#page-73-0)
- [Inserting images](#page-74-0)
- **[Introduction](#page-74-0)**

## **[Introduction](#page-3-0)**

- [What is L](#page-3-0)AT<sub>F</sub>X?
- $\bullet$  What LAT<sub>E</sub>X is not...
- $\bullet$  [Why using L](#page-11-0)AT<sub>F</sub>X?
- [Quality of output](#page-17-0)
- **•** [Portability](#page-23-0)
- [Focusing on your document](#page-25-0)
- [Writing quicker](#page-37-0)

## 2 [Structure of a document](#page-41-0)

- [A classical article](#page-41-0)
	- [Code](#page-41-0)
	- **•** [Explanation](#page-44-0)
	- **[Complements](#page-57-0)**
- [A classical presentation](#page-64-0)
	- **o** [Structure](#page-64-0)
	- **•** [Example](#page-73-0)

 $\Omega$ 

イロン イ伊ン イヨン イヨン

# Outline. II

Merciadri Luca

What is LAT<sub>F</sub>X? What LAT<sub>F</sub>X is not. . . [Why using](#page-11-0) LAT<sub>E</sub>X? [Quality of](#page-17-0) output **[Portability](#page-23-0)** [Focusing on your](#page-25-0) document [Writing quicker](#page-37-0)

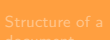

[A classical article](#page-41-0) [Code](#page-41-0) [Explanation](#page-44-0) **[Complements](#page-57-0)** A classical [presentation](#page-64-0) **[Structure](#page-64-0)** [Example](#page-73-0) [Inserting images](#page-74-0) **[Introduction](#page-74-0)** 

# 3 [Conclusion](#page-87-0)

• [Inserting images](#page-74-0) **•** [Introduction](#page-74-0) **•** [Example](#page-85-0)

**[Bibliography](#page-108-0)** 

**[Questions](#page-92-0)** 

イロメ イ部メ イ君メ イ君メ  $QQ$ ∍ 3/22

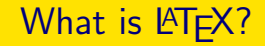

Merciadri Luca

What is LAT<sub>F</sub>X? What LAT<sub>F</sub>X is not. . . [Why using](#page-11-0) LAT<sub>E</sub>X? [Quality of](#page-17-0) output **[Portability](#page-23-0)** [Focusing on your](#page-25-0) document [Writing quicker](#page-37-0)

[A classical article](#page-41-0) [Code](#page-41-0) **[Explanation](#page-44-0) [Complements](#page-57-0)** A classical [presentation](#page-64-0) **[Structure](#page-64-0)** [Example](#page-73-0) [Inserting images](#page-74-0) **[Introduction](#page-74-0)** 

### $\text{PT}$ <sub>F</sub> $\times$  is...

<span id="page-3-0"></span>メロメ メ都 メメ きょくきょう È  $299$ 4/22

Merciadri Luca

What is LAT<sub>F</sub>X? What LAT<sub>F</sub>X is not. . . [Why using](#page-11-0) LAT<sub>E</sub>X? [Quality of](#page-17-0) output **[Portability](#page-23-0)** [Focusing on your](#page-25-0) document [Writing quicker](#page-37-0)

[A classical article](#page-41-0) [Code](#page-41-0) [Explanation](#page-44-0) **[Complements](#page-57-0)** A classical [presentation](#page-64-0) **[Structure](#page-64-0) [Example](#page-73-0)** [Inserting images](#page-74-0) **[Introduction](#page-74-0)** 

## $\text{PT}$ FX is...

• a free and different word processor (not like Microsoft Word);

Merciadri Luca

What is LAT<sub>F</sub>X? What LAT<sub>F</sub>X is not. . . [Why using](#page-11-0) LAT<sub>E</sub>X? [Quality of](#page-17-0) output **[Portability](#page-23-0)** [Focusing on your](#page-25-0) document

[Writing quicker](#page-37-0)

[A classical article](#page-41-0) [Code](#page-41-0) **[Explanation](#page-44-0) [Complements](#page-57-0)** A classical [presentation](#page-64-0) **[Structure](#page-64-0)** [Example](#page-73-0) [Inserting images](#page-74-0) **[Introduction](#page-74-0)** 

## $\text{MTF}X$  is...

• a free and different word processor (not like Microsoft Word);

4/22

 $QQ$ 

 $\left\{ \begin{array}{ccc} \pm & \pm & \pm \end{array} \right.$  and  $\left\{ \begin{array}{ccc} \pm & \pm \end{array} \right.$  and  $\left\{ \begin{array}{ccc} \pm & \pm \end{array} \right.$ 

• coming from TEX (created by Donald E. Knuth);

Merciadri Luca

What is LAT<sub>F</sub>X? What LAT<sub>F</sub>X is not. . . [Why using](#page-11-0) LAT<sub>E</sub>X? [Quality of](#page-17-0) output **[Portability](#page-23-0)** [Focusing on your](#page-25-0) document

### [Writing quicker](#page-37-0)

[A classical article](#page-41-0) [Code](#page-41-0) **[Explanation](#page-44-0) [Complements](#page-57-0)** A classical [presentation](#page-64-0) **[Structure](#page-64-0)** [Example](#page-73-0) [Inserting images](#page-74-0)

**[Introduction](#page-74-0)** 

## $\text{MTF}X$  is...

- a free and different word processor (not like Microsoft Word);
- coming from TEX (created by Donald E. Knuth);
- $\bullet$  the evolution of T<sub>F</sub>X.

Merciadri Luca

What is LAT<sub>F</sub>X? What LAT<sub>F</sub>X is not. . . [Why using](#page-11-0) LAT<sub>E</sub>X? [Quality of](#page-17-0) **[Portability](#page-23-0)** [Focusing on your](#page-25-0) document [Writing quicker](#page-37-0)

[A classical article](#page-41-0) [Code](#page-41-0) **[Explanation](#page-44-0) [Complements](#page-57-0)** A classical [presentation](#page-64-0) **[Structure](#page-64-0)** [Example](#page-73-0) [Inserting images](#page-74-0) **[Introduction](#page-74-0)** 

## $\text{MTF}X$  is...

• a free and different word processor (not like Microsoft Word);

4/22

 $4$  ロ )  $4$   $\overline{r}$  )  $4$   $\overline{z}$  )  $4$   $\overline{z}$  )

- **coming from TFX (created by Donald E. Knuth);**
- $\bullet$  the evolution of T<sub>F</sub>X.

Here is Donald E. Knuth. . .

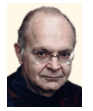

# What  $\mathbb{E}$ FX is not...

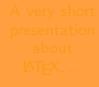

Merciadri Luca

What is LAT<sub>E</sub>X? What LAT<sub>E</sub>X is not. . . [Why using](#page-11-0) LAT<sub>E</sub>X? [Quality of](#page-17-0) output **[Portability](#page-23-0)** [Focusing on your](#page-25-0) document [Writing quicker](#page-37-0)

[A classical article](#page-41-0) [Code](#page-41-0) **[Explanation](#page-44-0) [Complements](#page-57-0)** A classical [presentation](#page-64-0) **[Structure](#page-64-0)** [Example](#page-73-0) [Inserting images](#page-74-0) **[Introduction](#page-74-0)** 

### $\text{MT}$ FX is not...

<span id="page-8-0"></span>メロメメ 御き メミメメミド B  $299$ 5/22

# What  $\mathbb{P}F[X]$  is not...

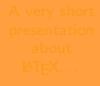

Merciadri Luca

What is LAT<sub>F</sub>X? What LAT<sub>F</sub>X is not. . . [Why using](#page-11-0) LAT<sub>E</sub>X? [Quality of](#page-17-0) output **[Portability](#page-23-0)** [Focusing on your](#page-25-0) document

[Writing quicker](#page-37-0)

[A classical article](#page-41-0) [Code](#page-41-0) **[Explanation](#page-44-0) [Complements](#page-57-0)** A classical [presentation](#page-64-0) **[Structure](#page-64-0)** [Example](#page-73-0) [Inserting images](#page-74-0) **[Introduction](#page-74-0)** 

 $\text{PT}$ FX is not...

WYSIWYG (What You See Is What You Get);

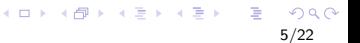

# What  $\mathbb{P}F[X]$  is not...

Merciadri Luca

### What is LAT<sub>F</sub>X? What LAT<sub>F</sub>X is not. . . [Why using](#page-11-0) LAT<sub>E</sub>X? [Quality of](#page-17-0) output **[Portability](#page-23-0)**

[Focusing on your](#page-25-0) document [Writing quicker](#page-37-0)

[A classical article](#page-41-0) [Code](#page-41-0) **[Explanation](#page-44-0) [Complements](#page-57-0)** A classical [presentation](#page-64-0) **[Structure](#page-64-0)** [Example](#page-73-0) [Inserting images](#page-74-0) **[Introduction](#page-74-0)** 

## $\text{PT}$ <sub>F</sub>X is not...

WYSIWYG (What You See Is What You Get);

5/22

 $QQ$ 

イロメ イ部メ イ君メ イ君メ

• as easy to learn as other typesetting tools.

# Why using LATEX?

Merciadri Luca

What is LAT<sub>E</sub>X? What LAT<sub>F</sub>X is not. . . [Why using](#page-11-0) LAT<sub>E</sub>X?

[Quality of](#page-17-0) output **[Portability](#page-23-0)** [Focusing on your](#page-25-0) document [Writing quicker](#page-37-0)

[A classical article](#page-41-0) [Code](#page-41-0) **[Explanation](#page-44-0) [Complements](#page-57-0)** A classical [presentation](#page-64-0) **[Structure](#page-64-0)** [Example](#page-73-0) [Inserting images](#page-74-0)

### **[Introduction](#page-74-0)**

Why using LATEX?

<span id="page-11-0"></span>イロメ イ部メ イ君メ イ君メー B  $299$ 6/22

# Why using LATFX?

Merciadri Luca

What is LAT<sub>F</sub>X? What LAT<sub>F</sub>X is not. . . [Why using](#page-11-0)

### LAT<sub>F</sub>X? [Quality of](#page-17-0) **[Portability](#page-23-0)**

[Focusing on your](#page-25-0) document [Writing quicker](#page-37-0)

[A classical article](#page-41-0) [Code](#page-41-0) [Explanation](#page-44-0) **[Complements](#page-57-0)** A classical [presentation](#page-64-0) **[Structure](#page-64-0)** [Example](#page-73-0) [Inserting images](#page-74-0) **[Introduction](#page-74-0)** 

Why using LAT<sub>F</sub>X?

• quality of output (not only for formula's);

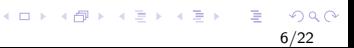

Merciadri Luca

What is LAT<sub>F</sub>X? What LAT<sub>F</sub>X is not. . . [Why using](#page-11-0) LAT<sub>F</sub>X?

[Quality of](#page-17-0) **[Portability](#page-23-0)** [Focusing on your](#page-25-0) document [Writing quicker](#page-37-0)

[A classical article](#page-41-0) [Code](#page-41-0) **[Explanation](#page-44-0) [Complements](#page-57-0)** A classical [presentation](#page-64-0) **[Structure](#page-64-0)** [Example](#page-73-0) [Inserting images](#page-74-0) **[Introduction](#page-74-0)** 

# Why using LAT<sub>F</sub>X?

• quality of output (not only for formula's);

6/22

 $\Omega$ 

portable (Unix, Dos, Mac, Windows);

Merciadri Luca

### What is LAT<sub>F</sub>X? [What LATEX is](#page-8-0) not. . . [Why using](#page-11-0)

LAT<sub>E</sub>X? [Quality of](#page-17-0) **[Portability](#page-23-0)** [Focusing on your](#page-25-0) document [Writing quicker](#page-37-0)

[A classical article](#page-41-0) [Code](#page-41-0) **[Explanation](#page-44-0) [Complements](#page-57-0)** A classical [presentation](#page-64-0) **[Structure](#page-64-0)** [Example](#page-73-0) [Inserting images](#page-74-0) [Introduction](#page-74-0)

# Why using LAT<sub>F</sub>X?

- *quality* of output (not only for formula's);
- *portable* (Unix, Dos, Mac, Windows);
- allows you to *concentrate* on your document's *content*;

6/22

イロン イ部ン イ君ン イ君ン

Merciadri Luca

### What is LAT<sub>F</sub>X? [What LATEX is](#page-8-0) not. . . [Why using](#page-11-0)

 $IAT<sub>F</sub>  $\times$ ?$ [Quality of](#page-17-0) **[Portability](#page-23-0)** [Focusing on your](#page-25-0) document [Writing quicker](#page-37-0)

[A classical article](#page-41-0) [Code](#page-41-0) **[Explanation](#page-44-0) [Complements](#page-57-0)** A classical [presentation](#page-64-0) **[Structure](#page-64-0)** [Example](#page-73-0) [Inserting images](#page-74-0) **[Introduction](#page-74-0)** 

# Why using LAT<sub>F</sub>X?

- *quality* of output (not only for formula's);
- *portable* (Unix, Dos, Mac, Windows);
- allows you to *concentrate* on your document's *content*;
- once you know how it works, you write quicker;

Merciadri Luca

### What is LAT<sub>F</sub>X? [What LATEX is](#page-8-0) not. . . [Why using](#page-11-0)

 $IAT<sub>F</sub>  $\times$ ?$ [Quality of](#page-17-0) **[Portability](#page-23-0)** [Focusing on your](#page-25-0) document [Writing quicker](#page-37-0)

[A classical article](#page-41-0) [Code](#page-41-0) **[Explanation](#page-44-0) [Complements](#page-57-0)** A classical [presentation](#page-64-0) **[Structure](#page-64-0)** [Example](#page-73-0) [Inserting images](#page-74-0) **[Introduction](#page-74-0)** 

# Why using LAT<sub>E</sub>X?

- *quality* of output (not only for formula's);
- *portable* (Unix, Dos, Mac, Windows);
- allows you to *concentrate* on your document's *content*;
- **o** once you know how it works, you write quicker;
- it is *free* of charges!

 $\rightarrow$  it is used by the most of scientists who work in Applied Sciences (Mathematics, Computer Sciences, Engineering, Chemistry).

 $\left\{ \begin{array}{ccc} \pm & \pm & \pm \end{array} \right.$  and  $\left\{ \begin{array}{ccc} \pm & \pm \end{array} \right.$  and  $\left\{ \begin{array}{ccc} \pm & \pm \end{array} \right.$ 

### Merciadri Luca

What is LAT<sub>E</sub>X? What LAT<sub>F</sub>X is not. . . [Why using](#page-11-0)<br>IAT<sub>E</sub>X? [Quality of](#page-17-0)

output **[Portability](#page-23-0)** [Focusing on your](#page-25-0) document [Writing quicker](#page-37-0)

[A classical article](#page-41-0) [Code](#page-41-0) **[Explanation](#page-44-0) [Complements](#page-57-0)** A classical [presentation](#page-64-0) **[Structure](#page-64-0)** [Example](#page-73-0) [Inserting images](#page-74-0)

## **[Introduction](#page-74-0)**

Quality of output. . .

メロメメ 御き メミメメ ミト Þ

7/22

<span id="page-17-0"></span> $QQ$ 

Merciadri Luca

What is LAT<sub>F</sub>X? What LAT<sub>F</sub>X is not. . . [Why using](#page-11-0) LAT<sub>E</sub>X? [Quality of](#page-17-0) output

**[Portability](#page-23-0)** [Focusing on your](#page-25-0) document [Writing quicker](#page-37-0)

[A classical article](#page-41-0) [Code](#page-41-0) **[Explanation](#page-44-0) [Complements](#page-57-0)** A classical [presentation](#page-64-0) **[Structure](#page-64-0)** [Example](#page-73-0) [Inserting images](#page-74-0) [Introduction](#page-74-0)

Quality of output. . .

• non-TEX document  $\rightarrow$  PDF<sup>1</sup>  $\rightarrow$  lack of quality;

<sup>1</sup>Portable Document Format

Merciadri Luca

What is LAT<sub>F</sub>X? What LAT<sub>F</sub>X is not. . . [Why using](#page-11-0) LAT<sub>E</sub>X? [Quality of](#page-17-0)

output **[Portability](#page-23-0)** [Focusing on your](#page-25-0) document [Writing quicker](#page-37-0)

[A classical article](#page-41-0) [Code](#page-41-0) **[Explanation](#page-44-0) [Complements](#page-57-0)** A classical [presentation](#page-64-0) **[Structure](#page-64-0)** [Example](#page-73-0) [Inserting images](#page-74-0) [Introduction](#page-74-0)

Quality of output. . .

- non-T<sub>F</sub>X document  $\rightarrow$  PDF<sup>1</sup>  $\rightarrow$  lack of quality;
- T<sub>E</sub>X document  $(\rightarrow PS^2) \rightarrow PDF \rightarrow quality$ .

<sup>1</sup>Portable Document Format <sup>2</sup>PostScript

Merciadri Luca

What is LAT<sub>F</sub>X? What LAT<sub>F</sub>X is not. . . [Why using](#page-11-0) LAT<sub>E</sub>X? [Quality of](#page-17-0) output **[Portability](#page-23-0)** [Focusing on your](#page-25-0)

document [Writing quicker](#page-37-0)

[A classical article](#page-41-0) [Code](#page-41-0) **[Explanation](#page-44-0) [Complements](#page-57-0)** A classical [presentation](#page-64-0) **[Structure](#page-64-0)** [Example](#page-73-0) [Inserting images](#page-74-0) [Introduction](#page-74-0)

Quality of output. . .

- non-T<sub>F</sub>X document  $\rightarrow$  PDF<sup>1</sup>  $\rightarrow$  lack of quality;
- T<sub>E</sub>X document  $(\rightarrow PS^2) \rightarrow PDF \rightarrow quality$ .

Just see this. . .

<sup>1</sup>Portable Document Format <sup>2</sup>PostScript

 $\Omega$ 

Merciadri Luca

What is LAT<sub>F</sub>X? What LAT<sub>F</sub>X is not. . . [Why using](#page-11-0) LATEX? [Quality of](#page-17-0) output

**[Portability](#page-23-0)** [Focusing on your](#page-25-0) document [Writing quicker](#page-37-0)

[A classical article](#page-41-0) [Code](#page-41-0) **[Explanation](#page-44-0) [Complements](#page-57-0)** A classical [presentation](#page-64-0) **[Structure](#page-64-0)** [Example](#page-73-0) [Inserting images](#page-74-0) **[Introduction](#page-74-0)** 

Quality of output. . .

- non-TEX document  $\rightarrow$  PDF<sup>1</sup>  $\rightarrow$  lack of quality;
- T<sub>E</sub>X document  $(\rightarrow PS^2) \rightarrow PDF \rightarrow quality$ .

Just see this. . .

## **Property**

The Taylor serie of the hyperbolic cosecant is given by...

$$
\left|\operatorname{cosech}(x) = \frac{1}{x} + \sum_{n=1}^{\infty} \frac{2(1 - 2^{2n-1})B_{2n}x^{2n-1}}{(2n)!}\right|.
$$
 (1)

<sup>1</sup>Portable Document Format <sup>2</sup>PostScript

Merciadri Luca

What is LAT<sub>F</sub>X? [What LATEX is](#page-8-0) not. . . [Why using](#page-11-0) LATEX? [Quality of](#page-17-0) output

**[Portability](#page-23-0)** [Focusing on your](#page-25-0) document [Writing quicker](#page-37-0)

[A classical article](#page-41-0) [Code](#page-41-0) **[Explanation](#page-44-0) [Complements](#page-57-0)** A classical [presentation](#page-64-0) **[Structure](#page-64-0)** [Example](#page-73-0)

[Inserting images](#page-74-0) **[Introduction](#page-74-0)** 

## Quality of output. . .

- non-TEX document  $\rightarrow$  PDF<sup>1</sup>  $\rightarrow$  lack of quality:
- T<sub>E</sub>X document  $(\rightarrow PS^2) \rightarrow PDF \rightarrow quality$ .

Just see this. . .

## **Property**

The Taylor serie of the hyperbolic cosecant is given by. . .

$$
\left|\operatorname{cosech}(x) = \frac{1}{x} + \sum_{n=1}^{\infty} \frac{2(1 - 2^{2n-1})B_{2n}x^{2n-1}}{(2n)!}\right|.
$$
 (1)

It is impossible to have such a finest equation in Word!

<sup>1</sup>Portable Document Format <sup>2</sup>PostScript

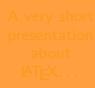

Merciadri Luca

What is LAT<sub>E</sub>X? What LAT<sub>F</sub>X is not. . . [Why using](#page-11-0) LATEX? [Quality of](#page-17-0) output **[Portability](#page-23-0)** [Focusing on your](#page-25-0)

document [Writing quicker](#page-37-0)

[A classical article](#page-41-0) [Code](#page-41-0) **[Explanation](#page-44-0) [Complements](#page-57-0)** A classical [presentation](#page-64-0) **[Structure](#page-64-0)** [Example](#page-73-0) [Inserting images](#page-74-0)

### [Introduction](#page-74-0)

Portable ?

Portable ?

<span id="page-23-0"></span>メロメメ 御き メミメメ ミト È  $299$ 8/22

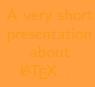

Merciadri Luca

What is LAT<sub>E</sub>X? What LAT<sub>F</sub>X is not. . . [Why using](#page-11-0) LAT<sub>E</sub>X? [Quality of](#page-17-0) output **[Portability](#page-23-0)** [Focusing on your](#page-25-0)

document [Writing quicker](#page-37-0)

[A classical article](#page-41-0) [Code](#page-41-0) [Explanation](#page-44-0) **[Complements](#page-57-0)** A classical [presentation](#page-64-0) **[Structure](#page-64-0)** [Example](#page-73-0) [Inserting images](#page-74-0) **[Introduction](#page-74-0)** 

# Portable ?

### Portable ?

• PDF and PS formats are used everywhere  $\rightarrow$  no compatibility problems!

> イロメ イ部メ イ君メ イ君メ  $QQ$ ∍ 8/22

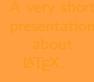

Merciadri Luca

What is LAT<sub>E</sub>X? What LAT<sub>F</sub>X is not. . . [Why using](#page-11-0) LAT<sub>E</sub>X? [Quality of](#page-17-0) output [Portability](#page-23-0) [Focusing on your](#page-25-0) document [Writing quicker](#page-37-0) [A classical article](#page-41-0) [Code](#page-41-0) **[Explanation](#page-44-0) [Complements](#page-57-0)** 

A classical [presentation](#page-64-0) **[Structure](#page-64-0)** [Example](#page-73-0) [Inserting images](#page-74-0) **[Introduction](#page-74-0)** 

Focusing on my document ?

<span id="page-25-0"></span>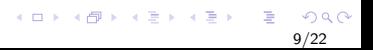

Merciadri Luca

What is LAT<sub>E</sub>X? What LAT<sub>F</sub>X is not. . . [Why using](#page-11-0) LAT<sub>E</sub>X? [Quality of](#page-17-0) output **[Portability](#page-23-0)** [Focusing on your](#page-25-0) document [Writing quicker](#page-37-0)

[A classical article](#page-41-0) [Code](#page-41-0) **[Explanation](#page-44-0) [Complements](#page-57-0)** A classical [presentation](#page-64-0) **[Structure](#page-64-0)** [Example](#page-73-0) [Inserting images](#page-74-0) [Introduction](#page-74-0)

Focusing on my document ?

• other typesetting programs have as output what you see;

9/22

 $\Omega$ 

Merciadri Luca

What is LAT<sub>F</sub>X? What LAT<sub>F</sub>X is not. . . [Why using](#page-11-0) LAT<sub>E</sub>X? [Quality of](#page-17-0) output **[Portability](#page-23-0)** [Focusing on your](#page-25-0) document [Writing quicker](#page-37-0)

[A classical article](#page-41-0) [Code](#page-41-0) **[Explanation](#page-44-0) [Complements](#page-57-0)** A classical [presentation](#page-64-0) **[Structure](#page-64-0)** [Example](#page-73-0) [Inserting images](#page-74-0)

### [Introduction](#page-74-0)

Focusing on my document ?

o other typesetting programs have as output what you see;

9/22

 $4$  ロ )  $4$   $\overline{P}$  )  $4$   $\overline{B}$  )  $4$   $\overline{B}$  )

• LAT<sub>EX</sub> obliges you to divide in blocks your document:

Merciadri Luca

What is LAT<sub>F</sub>X? What LAT<sub>F</sub>X is not. . . [Why using](#page-11-0) LAT<sub>E</sub>X? [Quality of](#page-17-0) output **[Portability](#page-23-0)** [Focusing on your](#page-25-0) document [Writing quicker](#page-37-0)

[A classical article](#page-41-0) [Code](#page-41-0) **[Explanation](#page-44-0) [Complements](#page-57-0)** A classical [presentation](#page-64-0) **[Structure](#page-64-0)** [Example](#page-73-0) [Inserting images](#page-74-0)

[Introduction](#page-74-0)

Focusing on my document ?

o other typesetting programs have as output what you see;

9/22

- LAT<sub>EX</sub> obliges you to divide in blocks your document:
	- parts;

Merciadri Luca

What is LAT<sub>F</sub>X? What LAT<sub>F</sub>X is not. . . [Why using](#page-11-0) LAT<sub>E</sub>X? [Quality of](#page-17-0) output **[Portability](#page-23-0)** 

[Focusing on your](#page-25-0) document [Writing quicker](#page-37-0)

[A classical article](#page-41-0) [Code](#page-41-0) **[Explanation](#page-44-0) [Complements](#page-57-0)** A classical [presentation](#page-64-0) **[Structure](#page-64-0)** [Example](#page-73-0) [Inserting images](#page-74-0) [Introduction](#page-74-0)

Focusing on my document ?

o other typesetting programs have as output what you see;

9/22

- LAT<sub>EX</sub> obliges you to divide in blocks your document:
	- parts;
	- chapters;

Merciadri Luca

What is LAT<sub>F</sub>X? What LAT<sub>F</sub>X is not. . . [Why using](#page-11-0) LAT<sub>E</sub>X? [Quality of](#page-17-0) output

**[Portability](#page-23-0)** 

[Focusing on your](#page-25-0) document [Writing quicker](#page-37-0)

[A classical article](#page-41-0) [Code](#page-41-0) **[Explanation](#page-44-0) [Complements](#page-57-0)** A classical [presentation](#page-64-0) **[Structure](#page-64-0)** [Example](#page-73-0) [Inserting images](#page-74-0)

[Introduction](#page-74-0)

Focusing on my document ?

o other typesetting programs have as output what you see;

9/22

- LAT<sub>EX</sub> obliges you to divide in blocks your document:
	- parts;
	- chapters;
	- sections:

Merciadri Luca

What is LAT<sub>F</sub>X? What LAT<sub>F</sub>X is not. . . [Why using](#page-11-0) LAT<sub>E</sub>X?

[Quality of](#page-17-0) output

**[Portability](#page-23-0)** 

[Focusing on your](#page-25-0) document

[Writing quicker](#page-37-0)

[A classical article](#page-41-0) [Code](#page-41-0) **[Explanation](#page-44-0) [Complements](#page-57-0)** A classical [presentation](#page-64-0) **[Structure](#page-64-0)** [Example](#page-73-0) [Inserting images](#page-74-0) [Introduction](#page-74-0)

Focusing on my document ?

o other typesetting programs have as output what you see;

9/22

- LAT<sub>EX</sub> obliges you to divide in blocks your document:
	- parts;
	- chapters;
	- sections:
	- subsections:

Merciadri Luca

What is LAT<sub>F</sub>X? [What LATEX is](#page-8-0) not. . . [Why using](#page-11-0)

LAT<sub>E</sub>X? [Quality of](#page-17-0)

**[Portability](#page-23-0)** 

[Focusing on your](#page-25-0) document

[Writing quicker](#page-37-0)

[A classical article](#page-41-0) [Code](#page-41-0) **[Explanation](#page-44-0) [Complements](#page-57-0)** A classical [presentation](#page-64-0) **[Structure](#page-64-0)** [Example](#page-73-0) [Inserting images](#page-74-0)

**[Introduction](#page-74-0)** 

Focusing on my document ?

o other typesetting programs have as output what you see;

9/22

- LAT<sub>EX</sub> obliges you to divide in blocks your document:
	- parts;
	- chapters;
	- sections:
	- subsections:
	- subsubsections:

Merciadri Luca

What is LAT<sub>F</sub>X? [What LATEX is](#page-8-0) not. . . [Why using](#page-11-0)

LAT<sub>E</sub>X? [Quality of](#page-17-0)

**[Portability](#page-23-0)** 

[Focusing on your](#page-25-0) document [Writing quicker](#page-37-0)

[A classical article](#page-41-0) [Code](#page-41-0) **[Explanation](#page-44-0) [Complements](#page-57-0)** A classical [presentation](#page-64-0) **[Structure](#page-64-0)** [Example](#page-73-0) [Inserting images](#page-74-0)

**[Introduction](#page-74-0)** 

Focusing on my document ?

- o other typesetting programs have as output what you see;
- LAT<sub>EX</sub> obliges you to divide in blocks your document:
	- parts;
	- chapters;
	- **o** sections:
	- subsections:
	- subsubsections:
- $\bullet$  LAT<sub>E</sub>X automatically makes the hyphenations when necessary;

9/22

Merciadri Luca

What is LAT<sub>F</sub>X? [What LATEX is](#page-8-0) not. . . [Why using](#page-11-0)

LAT<sub>E</sub>X? [Quality of](#page-17-0)

**[Portability](#page-23-0)** 

[Focusing on your](#page-25-0) document [Writing quicker](#page-37-0)

[A classical article](#page-41-0) [Code](#page-41-0) **[Explanation](#page-44-0) [Complements](#page-57-0)** A classical [presentation](#page-64-0) **[Structure](#page-64-0)** [Example](#page-73-0) [Inserting images](#page-74-0)

**[Introduction](#page-74-0)** 

Focusing on my document ?

- o other typesetting programs have as output what you see;
- LAT<sub>EX</sub> obliges you to divide in blocks your document:
	- parts;
	- chapters;
	- sections:
	- subsections:
	- subsubsections:
- $\bullet$  LAT<sub>E</sub>X automatically makes the hyphenations when necessary;
- $\bullet$  LAT<sub>E</sub>X can send the reader dynamically (e.g. see p. XX);

9/22

 $\left\{ \begin{array}{ccc} 1 & 0 & 0 \\ 0 & 1 & 0 \end{array} \right.$ 

Merciadri Luca

What is LAT<sub>F</sub>X? [What LATEX is](#page-8-0)

not. . . [Why using](#page-11-0) LAT<sub>E</sub>X?

[Quality of](#page-17-0) output

**[Portability](#page-23-0)** 

[Focusing on your](#page-25-0) document [Writing quicker](#page-37-0)

[A classical article](#page-41-0) [Code](#page-41-0) **[Explanation](#page-44-0) [Complements](#page-57-0)** A classical [presentation](#page-64-0) **[Structure](#page-64-0)** [Example](#page-73-0)

[Inserting images](#page-74-0) **[Introduction](#page-74-0)** 

Focusing on my document ?

- o other typesetting programs have as output what you see;
- LAT<sub>EX</sub> obliges you to divide in blocks your document:
	- parts;
	- chapters;
	- sections:
	- subsections:
	- subsubsections:
- $\bullet$  LAT<sub>E</sub>X automatically makes the hyphenations when necessary;
- $\bullet$  LAT<sub>E</sub>X can send the reader dynamically (e.g. see p. XX);
- $\bullet$  LAT<sub>E</sub>X automatically numbers equations, proofs, theorems, etc.;
## Focusing on my document ?

Merciadri Luca

What is LAT<sub>F</sub>X? [What LATEX is](#page-8-0) not. . .

[Why using](#page-11-0) LAT<sub>E</sub>X?

[Quality of](#page-17-0) output

**[Portability](#page-23-0)** 

[Focusing on your](#page-25-0) document [Writing quicker](#page-37-0)

[A classical article](#page-41-0) [Code](#page-41-0) **[Explanation](#page-44-0) [Complements](#page-57-0)** A classical [presentation](#page-64-0) **[Structure](#page-64-0)** 

[Example](#page-73-0) [Inserting images](#page-74-0) **[Introduction](#page-74-0)** 

Focusing on my document ?

- o other typesetting programs have as output what you see;
- LAT<sub>EX</sub> obliges you to divide in blocks your document:
	- parts;
	- chapters;
	- sections:
	- subsections:
	- subsubsections:
- $\bullet$  LAT<sub>E</sub>X automatically makes the hyphenations when necessary;
- $\bullet$  LAT<sub>E</sub>X can send the reader dynamically (e.g. see p. XX);
- $\bullet$  LAT<sub>E</sub>X automatically numbers equations, proofs, theorems, etc.;
- $\bullet$  and so on.

イロト イ押ト イヨト イヨト 9/22

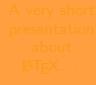

Merciadri Luca

### What is LAT<sub>E</sub>X? What LAT<sub>F</sub>X is not. . . [Why using](#page-11-0) LAT<sub>E</sub>X? [Quality of](#page-17-0) output **[Portability](#page-23-0)** [Focusing on your](#page-25-0) document [Writing quicker](#page-37-0)

[A classical article](#page-41-0) [Code](#page-41-0) **[Explanation](#page-44-0) [Complements](#page-57-0)** A classical [presentation](#page-64-0) **[Structure](#page-64-0)** [Example](#page-73-0) [Inserting images](#page-74-0) **[Introduction](#page-74-0)** 

## With LAT<sub>F</sub>X, you write quicker.

<span id="page-37-0"></span>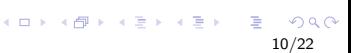

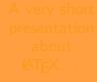

Merciadri Luca

What is LAT<sub>F</sub>X? What LAT<sub>F</sub>X is not. . . [Why using](#page-11-0) LAT<sub>E</sub>X? [Quality of](#page-17-0) output **[Portability](#page-23-0)** [Focusing on your](#page-25-0) document [Writing quicker](#page-37-0)

[A classical article](#page-41-0) [Code](#page-41-0) [Explanation](#page-44-0) **[Complements](#page-57-0)** A classical [presentation](#page-64-0) **[Structure](#page-64-0)** [Example](#page-73-0) [Inserting images](#page-74-0) **[Introduction](#page-74-0)** 

With LAT<sub>F</sub>X, you write quicker. Once you know the rudimentary instructions

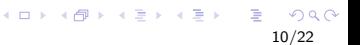

Merciadri Luca

### What is LAT<sub>F</sub>X? What LAT<sub>F</sub>X is not. . . [Why using](#page-11-0) LAT<sub>E</sub>X? [Quality of](#page-17-0) output **[Portability](#page-23-0)** [Focusing on your](#page-25-0) document [Writing quicker](#page-37-0)

[A classical article](#page-41-0) [Code](#page-41-0) **[Explanation](#page-44-0) [Complements](#page-57-0)** A classical [presentation](#page-64-0) **[Structure](#page-64-0)** [Example](#page-73-0) [Inserting images](#page-74-0) **[Introduction](#page-74-0)** 

With LATEX, you write quicker. Once you know the rudimentary instructions. . .

10/22

 $\Omega$ 

 $\mathbf{A} \equiv \mathbf{B} + \mathbf{A} \mathbf{B} + \mathbf{A} \mathbf{B} + \mathbf{A} \mathbf{B} + \mathbf{A} \mathbf{B}$ 

• you type math. equations without worrying about it;

Merciadri Luca

### What is LAT<sub>F</sub>X? What LAT<sub>F</sub>X is not. . . [Why using](#page-11-0) LAT<sub>E</sub>X? [Quality of](#page-17-0) output **[Portability](#page-23-0)** [Focusing on your](#page-25-0) document [Writing quicker](#page-37-0)

[A classical article](#page-41-0) [Code](#page-41-0) **[Explanation](#page-44-0) [Complements](#page-57-0)** A classical [presentation](#page-64-0) **[Structure](#page-64-0)** [Example](#page-73-0) [Inserting images](#page-74-0) **[Introduction](#page-74-0)** 

With LAT<sub>F</sub>X, you write quicker. Once you know the rudimentary instructions

- you type math. equations without worrying about it;
- you don't have to verify your document's presentation.

<span id="page-40-0"></span>10/22

 $\left\{ \begin{array}{ccc} 1 & 0 & 0 \\ 0 & 1 & 0 \\ 0 & 0 & 0 \\ 0 & 0 & 0 \\ 0 & 0 & 0 \\ 0 & 0 & 0 \\ 0 & 0 & 0 \\ 0 & 0 & 0 \\ 0 & 0 & 0 \\ 0 & 0 & 0 \\ 0 & 0 & 0 \\ 0 & 0 & 0 \\ 0 & 0 & 0 \\ 0 & 0 & 0 & 0 \\ 0 & 0 & 0 & 0 \\ 0 & 0 & 0 & 0 \\ 0 & 0 & 0 & 0 \\ 0 & 0 & 0 & 0 & 0 \\ 0 & 0 & 0 & 0 & 0 \\ 0 & 0 & 0 & 0 & 0$ 

## <span id="page-41-0"></span>Structure of a classical article – code.

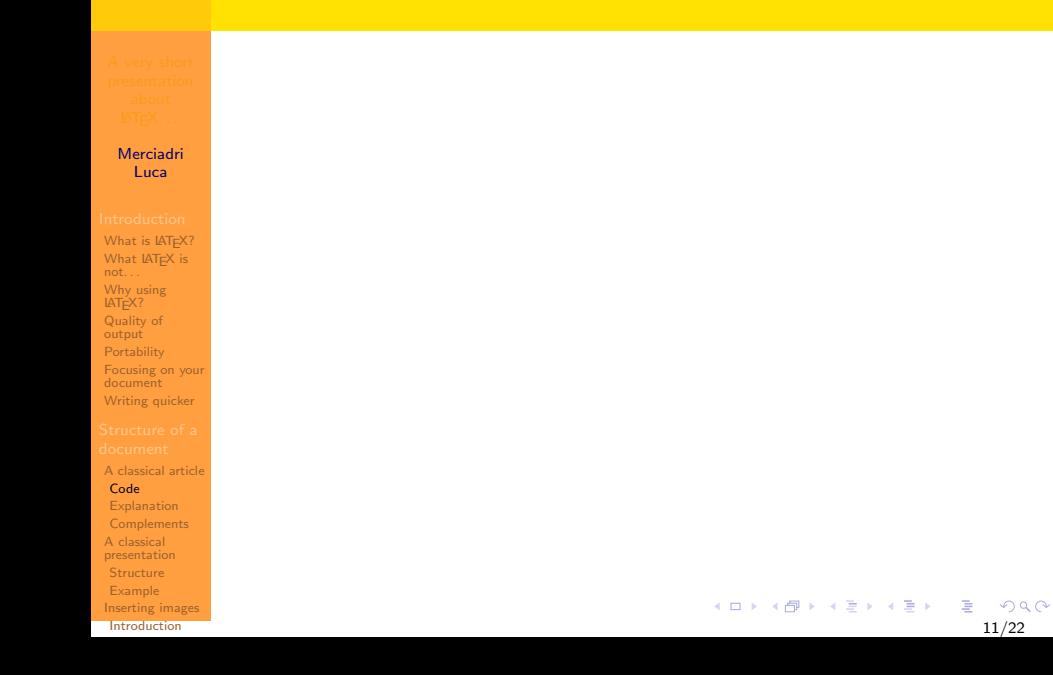

## Structure of a classical article – code.

Merciadri Luca

What is LAT<sub>E</sub>X? What LAT<sub>F</sub>X is not. . . [Why using](#page-11-0) LAT<sub>E</sub>X? [Quality of](#page-17-0) output **[Portability](#page-23-0)** [Focusing on your](#page-25-0) document [Writing quicker](#page-37-0)

[A classical article](#page-41-0) [Code](#page-41-0)

**[Explanation](#page-44-0) [Complements](#page-57-0)** A classical [presentation](#page-64-0) **[Structure](#page-64-0)** [Example](#page-73-0) [Inserting images](#page-74-0) **[Introduction](#page-74-0)** 

A LATEX article has a code like this...

 $\left\{ \begin{array}{ccc} 1 & 0 & 0 \\ 0 & 1 & 0 \end{array} \right.$ B  $2Q$ 11/22

## Structure of a classical article – code.

## A  $\text{AT} \neq X$  article has a code like this...

Merciadri Luca

[What is LATEX?](#page-3-0) [What LATEX is](#page-8-0) not. . . [Why using](#page-11-0) LATEX? [Quality of](#page-17-0) output [Focusing on your](#page-25-0) document [Writing quicker](#page-37-0)

<span id="page-43-0"></span>[Code](#page-41-0) **[Explanation](#page-44-0) [Complements](#page-57-0)** A classical [presentation](#page-64-0) [Structure](#page-64-0) [Example](#page-73-0) [Inserting images](#page-74-0) [Introduction](#page-74-0)

```
\documentclass[10pt.a4paper.final.oneside]{article}
                \usepackage[latin1]{inputenc}
                \usepackage[francais,english]{babel}
                \title{The Title}
                \date{\today} % the comments are here
                \author{The Author}
                \location{The Location}
                \email{name@provider.com}
                \begin{document}
                \maketitle
                \chapter{\ldots}
                Here is some text about the first chapter.
                \setminusWe will see the following things, in this order:
                \begin{enumerate}
                \item Example 1;
                \item Example 2.
                \end{enumerate}
                After, we will speak about these things, but with no order:
                \begin{itemize}
                \item Example 1;
A classical article
                \item Example 2.
                \end{itemize}
                \section{\ldots}
                As everybody knows, if $a=b$, and that $b=c$, we have the following formula:
                \begin{equation}
                a = c.
                \end{equation}
                \include{externalexample}<br>\end{document}
                                                                     イロメ イ押メ イヨメ イヨメー
                                                                                                     QQ\end{document} 11/22
```
<span id="page-44-0"></span>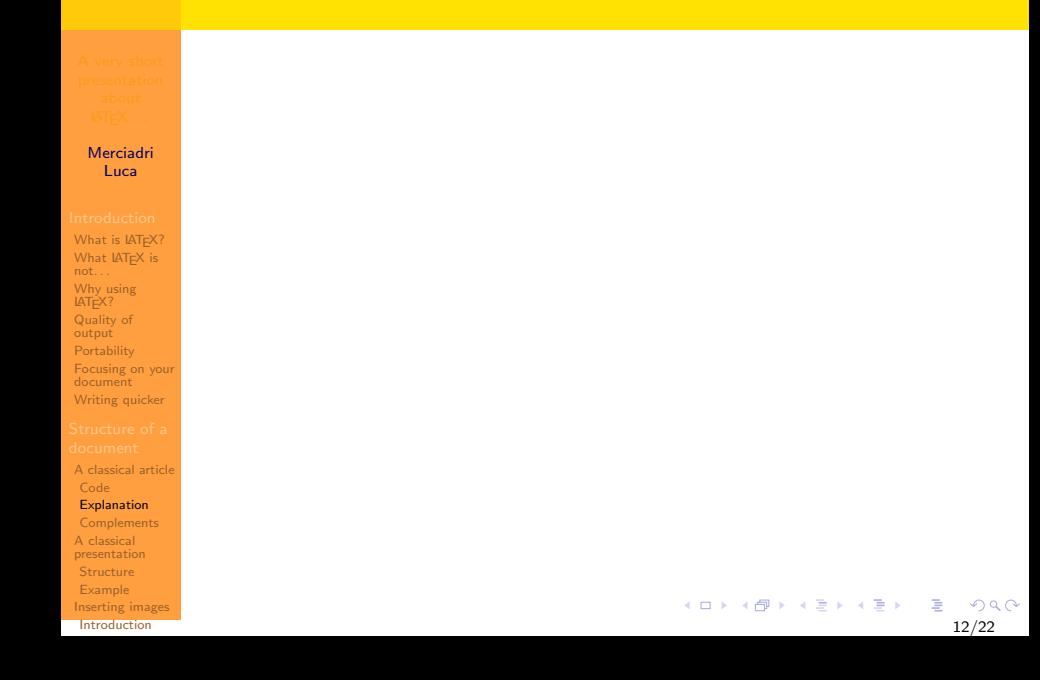

Merciadri Luca

What is LAT<sub>E</sub>X? What LAT<sub>F</sub>X is not. . . [Why using](#page-11-0) LAT<sub>E</sub>X? [Quality of](#page-17-0) output **[Portability](#page-23-0)** [Focusing on your](#page-25-0) document [Writing quicker](#page-37-0)

[A classical article](#page-41-0) [Code](#page-41-0)

### [Explanation](#page-44-0)

**[Complements](#page-57-0)** A classical [presentation](#page-64-0) **[Structure](#page-64-0)** [Example](#page-73-0) [Inserting images](#page-74-0) **[Introduction](#page-74-0)** 

Now, see what all these instructions mean. . .

イロメ イ部メ イ君メ イ君メー  $QQ$ 12/22

Merciadri Luca

What is LAT<sub>F</sub>X? What LAT<sub>F</sub>X is not. . . [Why using](#page-11-0) LAT<sub>E</sub>X? [Quality of](#page-17-0) output **[Portability](#page-23-0)** [Focusing on your](#page-25-0) document [Writing quicker](#page-37-0)

[A classical article](#page-41-0) [Code](#page-41-0)

### [Explanation](#page-44-0)

**[Complements](#page-57-0)** A classical [presentation](#page-64-0) **[Structure](#page-64-0)** [Example](#page-73-0) [Inserting images](#page-74-0) **[Introduction](#page-74-0)** 

Now, see what all these instructions mean. . .

\documentclass[]{}

 $\rightarrow$  represents the class of the document.

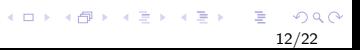

12/22

 $\left\{ \begin{array}{ccc} \pm & \pm & \pm \end{array} \right.$  and  $\left\{ \begin{array}{ccc} \pm & \pm \end{array} \right.$  and  $\left\{ \begin{array}{ccc} \pm & \pm \end{array} \right.$ 

Merciadri Luca

What is LAT<sub>F</sub>X? What LAT<sub>F</sub>X is not. . . [Why using](#page-11-0) LAT<sub>E</sub>X? [Quality of](#page-17-0) output **[Portability](#page-23-0)** [Focusing on your](#page-25-0) document [Writing quicker](#page-37-0)

[A classical article](#page-41-0) [Code](#page-41-0)

### [Explanation](#page-44-0)

**[Complements](#page-57-0)** A classical [presentation](#page-64-0) **[Structure](#page-64-0)** [Example](#page-73-0) [Inserting images](#page-74-0) **[Introduction](#page-74-0)** 

Now, see what all these instructions mean. . .

\documentclass[]{}

 $\rightarrow$  represents the class of the document.

\usepackage[]{}

 $\rightarrow$  allows the user to use a package.

12/22

 $\left\{ \begin{array}{ccc} \pm & \pm & \pm \end{array} \right.$  and  $\left\{ \begin{array}{ccc} \pm & \pm \end{array} \right.$  and  $\left\{ \begin{array}{ccc} \pm & \pm \end{array} \right.$ 

Merciadri Luca

What is LAT<sub>F</sub>X? What LAT<sub>F</sub>X is not. . . [Why using](#page-11-0) LAT<sub>E</sub>X? [Quality of](#page-17-0) output **[Portability](#page-23-0)** [Focusing on your](#page-25-0) document [Writing quicker](#page-37-0)

[A classical article](#page-41-0) [Code](#page-41-0)

### [Explanation](#page-44-0)

**[Complements](#page-57-0)** A classical [presentation](#page-64-0) **[Structure](#page-64-0)** [Example](#page-73-0) [Inserting images](#page-74-0) **[Introduction](#page-74-0)** 

Now, see what all these instructions mean. . .

\documentclass[]{}

 $\rightarrow$  represents the class of the document.

- \usepackage[]{}
- $\rightarrow$  allows the user to use a package.

\title{}

 $\rightarrow$  allows the user to give a title to his document.

Merciadri Luca

What is LAT<sub>F</sub>X? [What LATEX is](#page-8-0) not. . . [Why using](#page-11-0) LAT<sub>E</sub>X? [Quality of](#page-17-0) output **[Portability](#page-23-0)** [Focusing on your](#page-25-0) document [Writing quicker](#page-37-0)

[A classical article](#page-41-0) [Code](#page-41-0)

### [Explanation](#page-44-0)

**[Complements](#page-57-0)** A classical [presentation](#page-64-0) **[Structure](#page-64-0)** [Example](#page-73-0) [Inserting images](#page-74-0) **[Introduction](#page-74-0)** 

Now, see what all these instructions mean. . .

\documentclass[]{}

 $\rightarrow$  represents the class of the document.

\usepackage[]{}

 $\rightarrow$  allows the user to use a package.

\title{}

 $\rightarrow$  allows the user to give a title to his document.

\begin{document}

 $\rightarrow$  begins the document.

 $\left\{ \begin{array}{ccc} \pm & \pm & \pm \end{array} \right.$  and  $\left\{ \begin{array}{ccc} \pm & \pm \end{array} \right.$  and  $\left\{ \begin{array}{ccc} \pm & \pm \end{array} \right.$ 12/22

Merciadri Luca

What is LAT<sub>F</sub>X? [What LATEX is](#page-8-0) not. . . [Why using](#page-11-0) LAT<sub>E</sub>X? [Quality of](#page-17-0) output **[Portability](#page-23-0)** [Focusing on your](#page-25-0) document [Writing quicker](#page-37-0)

[A classical article](#page-41-0) [Code](#page-41-0)

### [Explanation](#page-44-0)

**[Complements](#page-57-0)** A classical [presentation](#page-64-0) **[Structure](#page-64-0)** [Example](#page-73-0) [Inserting images](#page-74-0) **[Introduction](#page-74-0)** 

Now, see what all these instructions mean. . .

\documentclass[]{}

 $\rightarrow$  represents the class of the document.

- \usepackage[]{}
- $\rightarrow$  allows the user to use a package.

\title{}

 $\rightarrow$  allows the user to give a title to his document.

\begin{document}

 $\rightarrow$  begins the document.

\maketitle

 $\rightarrow$  prints the title in the document.

<span id="page-50-0"></span> $\left\{ \begin{array}{ccc} \pm & \pm & \pm \end{array} \right.$  and  $\left\{ \begin{array}{ccc} \pm & \pm \end{array} \right.$  and  $\left\{ \begin{array}{ccc} \pm & \pm \end{array} \right.$ 

Merciadri Luca

What is LAT<sub>F</sub>X? What LAT<sub>F</sub>X is not. . . [Why using](#page-11-0) LAT<sub>E</sub>X? [Quality of](#page-17-0) output **[Portability](#page-23-0)** [Focusing on your](#page-25-0) document [Writing quicker](#page-37-0)

[A classical article](#page-41-0) [Code](#page-41-0)

### [Explanation](#page-44-0)

**[Complements](#page-57-0)** A classical [presentation](#page-64-0) **[Structure](#page-64-0)** [Example](#page-73-0) [Inserting images](#page-74-0) **[Introduction](#page-74-0)** 

Now, see what all these instructions mean. . .

\documentclass[]{}

 $\rightarrow$  represents the class of the document.

- \usepackage[]{}
- $\rightarrow$  allows the user to use a package.

\title{}

 $\rightarrow$  allows the user to give a title to his document.

\begin{document}

 $\rightarrow$  begins the document.

\maketitle

- $\rightarrow$  prints the title in the document.
- \part{nameofpart}

<span id="page-51-0"></span> $\rightarrow$  makes the text which follows this intruction being a part (named "nameofpart"), until the following instru[ctio](#page-50-0)[n](#page-52-0) [o](#page-43-0)[f](#page-44-0) [p](#page-51-0)[a](#page-52-0)[rt](#page-40-0)[.](#page-41-0) 12/22

<span id="page-52-0"></span>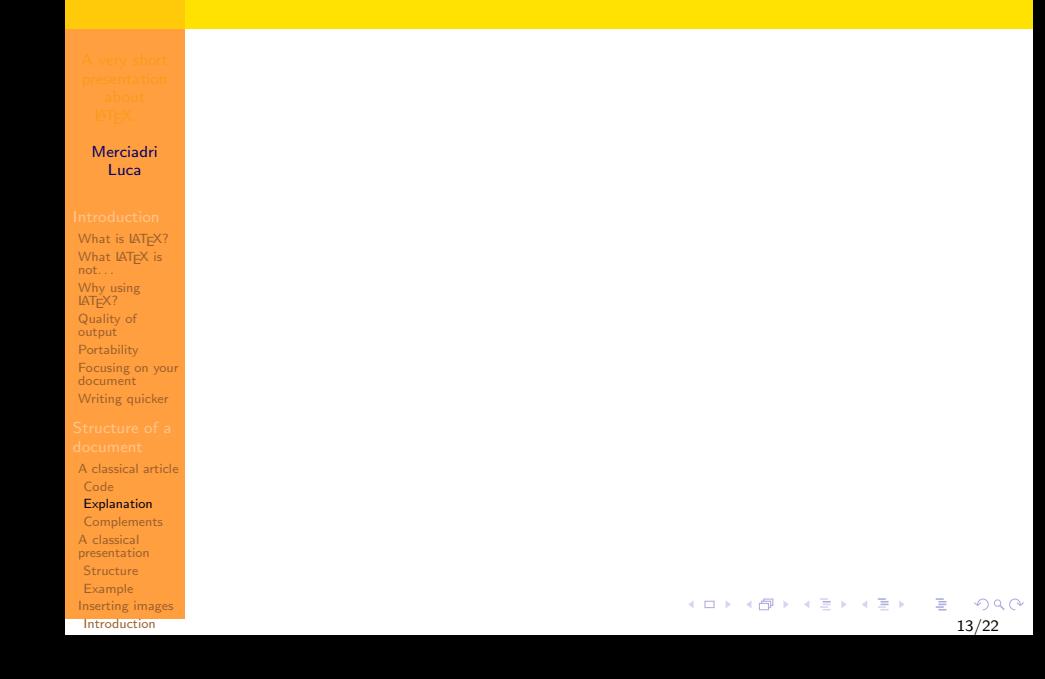

Merciadri Luca

What is LAT<sub>F</sub>X? What LAT<sub>F</sub>X is not. . . [Why using](#page-11-0) LAT<sub>E</sub>X? [Quality of](#page-17-0) output

**[Portability](#page-23-0)** [Focusing on your](#page-25-0) document [Writing quicker](#page-37-0)

[A classical article](#page-41-0) [Code](#page-41-0)

### [Explanation](#page-44-0)

**[Complements](#page-57-0)** A classical [presentation](#page-64-0) **[Structure](#page-64-0)** [Example](#page-73-0) [Inserting images](#page-74-0) **[Introduction](#page-74-0)** 

## \include{externalfile}

 $\rightarrow$  includes another T<sub>F</sub>Xfile (here "externalfile.tex") in the document, at this place.

13/22

イロメ イ押メ イヨメ イヨメ

Merciadri Luca

What is LAT<sub>F</sub>X? What LAT<sub>F</sub>X is not. . . [Why using](#page-11-0) LAT<sub>E</sub>X? [Quality of](#page-17-0) output **[Portability](#page-23-0)** [Focusing on your](#page-25-0) document [Writing quicker](#page-37-0)

[A classical article](#page-41-0) [Code](#page-41-0)

### [Explanation](#page-44-0)

**[Complements](#page-57-0)** A classical [presentation](#page-64-0) **[Structure](#page-64-0)** [Example](#page-73-0) [Inserting images](#page-74-0) **[Introduction](#page-74-0)** 

## \include{externalfile}

 $\rightarrow$  includes another T<sub>F</sub>Xfile (here "externalfile.tex") in the document, at this place.

## $$a$$

 $\rightarrow$  tells LAT<sub>F</sub>X that a is a math. element. You **must** put the \$\$ between a math. element in LATFX.

13/22

イロメ イ押メ イヨメ イヨメー

Merciadri Luca

What is LAT<sub>F</sub>X? What LAT<sub>F</sub>X is not. . . [Why using](#page-11-0) LAT<sub>E</sub>X? [Quality of](#page-17-0) output **[Portability](#page-23-0)** [Focusing on your](#page-25-0) document [Writing quicker](#page-37-0)

[A classical article](#page-41-0)

[Code](#page-41-0) **[Explanation](#page-44-0)** 

**[Complements](#page-57-0)** A classical [presentation](#page-64-0) **[Structure](#page-64-0)** [Example](#page-73-0) [Inserting images](#page-74-0) **[Introduction](#page-74-0)** 

## \include{externalfile}

 $\rightarrow$  includes another T<sub>F</sub>Xfile (here "externalfile.tex") in the document, at this place.

## $$a$$

 $\rightarrow$  tells LAT<sub>F</sub>X that a is a math. element. You **must** put the \$\$ between a math. element in LATFX.

```
\begin{equation}
a = c.
```
\end{equation}

 $\rightarrow$  is a very important environment; it is useful for long equations, such as the one we wrote for  $cosh(x)$ .

Merciadri Luca

What is LAT<sub>F</sub>X? What LAT<sub>F</sub>X is not. . . [Why using](#page-11-0) LAT<sub>E</sub>X? [Quality of](#page-17-0) output **[Portability](#page-23-0)** [Focusing on your](#page-25-0) document [Writing quicker](#page-37-0)

[A classical article](#page-41-0) [Code](#page-41-0)

**[Explanation](#page-44-0)** 

**[Complements](#page-57-0)** A classical [presentation](#page-64-0) **[Structure](#page-64-0) [Example](#page-73-0)** [Inserting images](#page-74-0) **[Introduction](#page-74-0)** 

## \include{externalfile}

 $\rightarrow$  includes another T<sub>F</sub>Xfile (here "externalfile.tex") in the document, at this place.

## $\$a$$

 $\rightarrow$  tells LAT<sub>F</sub>X that a is a math. element. You **must** put the \$\$ between a math. element in LATFX.

```
\begin{equation}
a = c.
```
\end{equation}

 $\rightarrow$  is a very important environment; it is useful for long equations, such as the one we wrote for  $cosh(x)$ .

\end{document}

ends the document.

<span id="page-57-0"></span>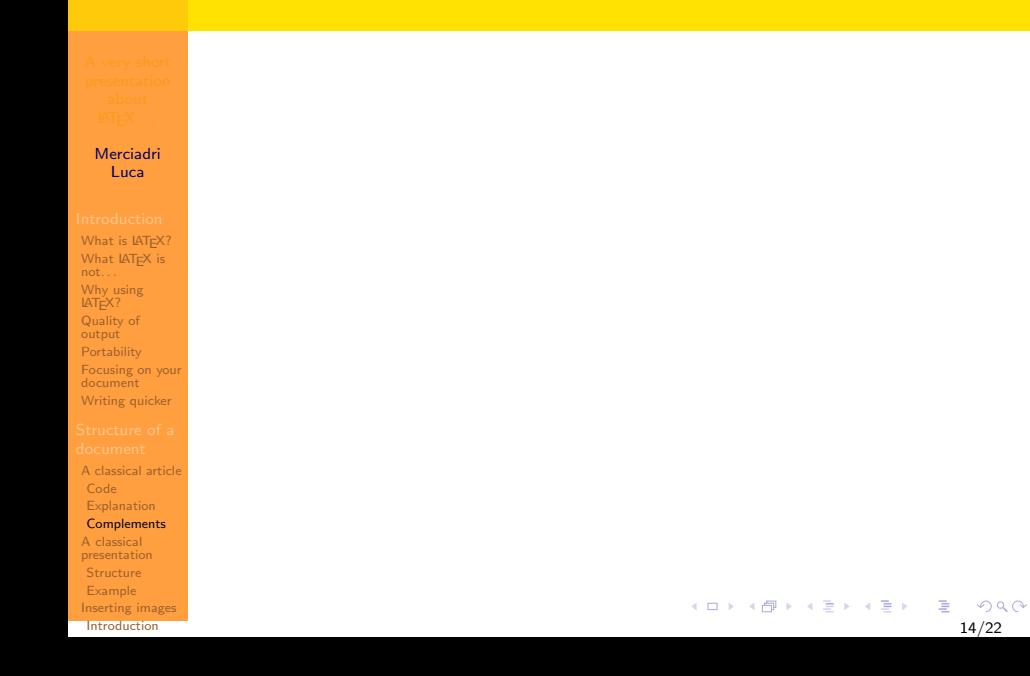

Merciadri Luca

What is LAT<sub>E</sub>X? What LAT<sub>F</sub>X is not. . . [Why using](#page-11-0) LAT<sub>E</sub>X? [Quality of](#page-17-0) output **[Portability](#page-23-0)** [Focusing on your](#page-25-0) document [Writing quicker](#page-37-0)

[A classical article](#page-41-0)

[Code](#page-41-0) **[Explanation](#page-44-0) [Complements](#page-57-0)** 

A classical [presentation](#page-64-0) **[Structure](#page-64-0)** [Example](#page-73-0) [Inserting images](#page-74-0)

**[Introduction](#page-74-0)** 

• There are lots of other commands;

 $\left\{ \begin{array}{ccc} 1 & 0 & 0 \\ 0 & 1 & 0 \\ 0 & 0 & 0 \\ 0 & 0 & 0 \\ 0 & 0 & 0 \\ 0 & 0 & 0 \\ 0 & 0 & 0 \\ 0 & 0 & 0 \\ 0 & 0 & 0 \\ 0 & 0 & 0 \\ 0 & 0 & 0 \\ 0 & 0 & 0 \\ 0 & 0 & 0 \\ 0 & 0 & 0 & 0 \\ 0 & 0 & 0 & 0 \\ 0 & 0 & 0 & 0 \\ 0 & 0 & 0 & 0 \\ 0 & 0 & 0 & 0 & 0 \\ 0 & 0 & 0 & 0 & 0 \\ 0 & 0 & 0 & 0 & 0$  $2Q$ 14/22

Merciadri Luca

What is LAT<sub>F</sub>X? What LAT<sub>F</sub>X is not. . . [Why using](#page-11-0) LAT<sub>E</sub>X? [Quality of](#page-17-0) output **[Portability](#page-23-0)** [Focusing on your](#page-25-0) document [Writing quicker](#page-37-0)

[A classical article](#page-41-0) [Code](#page-41-0) **[Explanation](#page-44-0) [Complements](#page-57-0)** A classical [presentation](#page-64-0) **[Structure](#page-64-0)** [Example](#page-73-0) [Inserting images](#page-74-0) **[Introduction](#page-74-0)** 

## • There are lots of other commands:

• for typing equations (either in \$\$ or in equation environment), there is a plain notation.

Here are a few examples. . .

Merciadri Luca

What is LAT<sub>F</sub>X? [What LATEX is](#page-8-0) not. . . [Why using](#page-11-0) LAT<sub>E</sub>X? [Quality of](#page-17-0) output **[Portability](#page-23-0)** [Focusing on your](#page-25-0) document [Writing quicker](#page-37-0)

[A classical article](#page-41-0) [Code](#page-41-0) **[Explanation](#page-44-0) [Complements](#page-57-0)** 

A classical [presentation](#page-64-0) **[Structure](#page-64-0)** [Example](#page-73-0) [Inserting images](#page-74-0) **[Introduction](#page-74-0)** 

## • There are lots of other commands;

• for typing equations (either in \$\$ or in equation environment), there is a plain notation.

14/22

イロメ イ母メ イヨメ イヨメー

Here are a few examples. . .

 $a^fu$ 

 $\rightarrow$  means *a* to the power *u* (*a*<sup>*u*</sup>).

Merciadri Luca

What is LAT<sub>F</sub>X? [What LATEX is](#page-8-0) not. . . [Why using](#page-11-0) LAT<sub>E</sub>X? [Quality of](#page-17-0) output **[Portability](#page-23-0)** [Focusing on your](#page-25-0) document [Writing quicker](#page-37-0)

[A classical article](#page-41-0) [Code](#page-41-0) **[Explanation](#page-44-0) [Complements](#page-57-0)** 

A classical [presentation](#page-64-0) **[Structure](#page-64-0)** [Example](#page-73-0) [Inserting images](#page-74-0) **[Introduction](#page-74-0)** 

- There are lots of other commands:
- for typing equations (either in \$\$ or in equation environment), there is a plain notation.

14/22

イロメ イ押メ イヨメ イヨメー

Here are a few examples. . .

 $a^fu$ 

 $\rightarrow$  means *a* to the power *u* (*a*<sup>*u*</sup>).

a\_{u}

 $\rightarrow$  means that *u* is below *a* (*a*<sub>*u*</sub>).

Merciadri Luca

What is LAT<sub>F</sub>X? [What LATEX is](#page-8-0) not. . . [Why using](#page-11-0) LAT<sub>E</sub>X? [Quality of](#page-17-0) output **[Portability](#page-23-0)** [Focusing on your](#page-25-0) document [Writing quicker](#page-37-0)

[A classical article](#page-41-0) [Code](#page-41-0) **[Explanation](#page-44-0) [Complements](#page-57-0)** A classical [presentation](#page-64-0) **[Structure](#page-64-0)** 

[Example](#page-73-0) [Inserting images](#page-74-0) **[Introduction](#page-74-0)** 

- There are lots of other commands:
- for typing equations (either in \$\$ or in equation environment), there is a plain notation.

Here are a few examples. . .

 $a^fu$ 

 $\rightarrow$  means *a* to the power *u* (*a*<sup>*u*</sup>).

a\_{u}

 $\rightarrow$  means that *u* is below *a* (*a*<sub>u</sub>).

\sqrt{a}

 $\rightarrow$  means that we take the square root of a  $(\sqrt{a})$ .

14/22

イロメ イ押メ イヨメ イヨメー

Merciadri Luca

What is LAT<sub>F</sub>X? [What LATEX is](#page-8-0) not. . . [Why using](#page-11-0) LAT<sub>E</sub>X? [Quality of](#page-17-0) output **[Portability](#page-23-0)** [Focusing on your](#page-25-0) document [Writing quicker](#page-37-0)

[A classical article](#page-41-0) [Code](#page-41-0) **[Explanation](#page-44-0) [Complements](#page-57-0)** A classical [presentation](#page-64-0) **[Structure](#page-64-0)** 

[Example](#page-73-0) [Inserting images](#page-74-0) **[Introduction](#page-74-0)** 

• There are lots of other commands:

• for typing equations (either in \$\$ or in equation environment), there is a plain notation.

Here are a few examples. . .

 $a^fu$ 

 $\rightarrow$  means *a* to the power *u* (*a*<sup>*u*</sup>).

a\_{u}

 $\rightarrow$  means that *u* is below *a* (*a*<sub>u</sub>).

\sqrt{a}

 $\rightarrow$  means that we take the square root of a  $(\sqrt{a})$ .

 $\int_{a}^{a}$  (b)  $\sin(x)$  mathrm dx

 $\rightarrow$  means that we take the integral of sin(x) between a and b  $\int_a^b \sin(x) dx$ .  $\left\{ \begin{array}{ccc} 1 & 0 & 0 \\ 0 & 1 & 0 \end{array} \right.$ 

<span id="page-64-0"></span>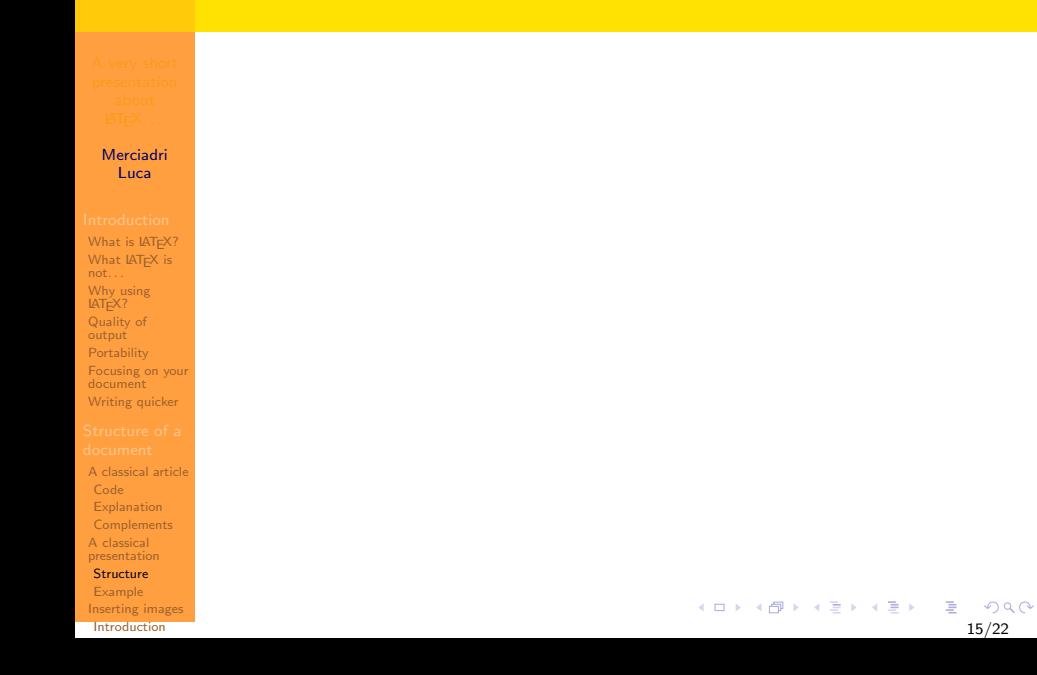

Merciadri Luca

What is LAT<sub>F</sub>X? What LAT<sub>F</sub>X is not. . . [Why using](#page-11-0) LAT<sub>E</sub>X? [Quality of](#page-17-0) output **[Portability](#page-23-0)** [Focusing on your](#page-25-0) document [Writing quicker](#page-37-0)

[A classical article](#page-41-0) [Code](#page-41-0) **[Explanation](#page-44-0) [Complements](#page-57-0)** A classical [presentation](#page-64-0) **[Structure](#page-64-0)** 

[Example](#page-73-0) [Inserting images](#page-74-0) **[Introduction](#page-74-0)** 

A presentation follows nearly the same instructions as for an article, but there are a few new instructions. Some of these new instructions are:

> イロト イ押ト イヨト イヨト  $\Omega$ 15/22

Merciadri Luca

What is LAT<sub>F</sub>X? What LAT<sub>F</sub>X is not. . . [Why using](#page-11-0) LAT<sub>E</sub>X? [Quality of](#page-17-0) output **[Portability](#page-23-0)** [Focusing on your](#page-25-0) document [Writing quicker](#page-37-0)

[A classical article](#page-41-0) [Code](#page-41-0) **[Explanation](#page-44-0) [Complements](#page-57-0)** A classical [presentation](#page-64-0) **[Structure](#page-64-0)** 

[Example](#page-73-0) [Inserting images](#page-74-0) **[Introduction](#page-74-0)** 

A presentation follows nearly the same instructions as for an article, but there are a few new instructions. Some of these new instructions are:

15/22

イロト イ押ト イヨト イヨト

\documentclass{beamer}

 $\rightarrow$  the document's class is not the same as before.

Merciadri Luca

What is LAT<sub>F</sub>X? What LAT<sub>F</sub>X is not. . . [Why using](#page-11-0) LAT<sub>E</sub>X? [Quality of](#page-17-0) output **[Portability](#page-23-0)** [Focusing on your](#page-25-0) document [Writing quicker](#page-37-0)

[A classical article](#page-41-0) [Code](#page-41-0) **[Explanation](#page-44-0) [Complements](#page-57-0)** A classical [presentation](#page-64-0) **[Structure](#page-64-0)** 

[Example](#page-73-0) [Inserting images](#page-74-0) **[Introduction](#page-74-0)** 

A presentation follows nearly the same instructions as for an article, but there are a few new instructions. Some of these new instructions are:

\documentclass{beamer}

 $\rightarrow$  the document's class is not the same as before.

\begin{frame}

 $\rightarrow$  begins a frame.

 $\left\{ \begin{array}{ccc} \pm & \pm & \pm \end{array} \right.$  and  $\left\{ \begin{array}{ccc} \pm & \pm \end{array} \right.$  and  $\left\{ \begin{array}{ccc} \pm & \pm \end{array} \right.$ 

Merciadri Luca

What is LAT<sub>F</sub>X? [What LATEX is](#page-8-0) not. . . [Why using](#page-11-0) LAT<sub>E</sub>X? [Quality of](#page-17-0) output **[Portability](#page-23-0)** [Focusing on your](#page-25-0) document [Writing quicker](#page-37-0)

[A classical article](#page-41-0) [Code](#page-41-0) **[Explanation](#page-44-0) [Complements](#page-57-0)** A classical [presentation](#page-64-0) **[Structure](#page-64-0)** 

[Example](#page-73-0) [Inserting images](#page-74-0) **[Introduction](#page-74-0)** 

A presentation follows nearly the same instructions as for an article, but there are a few new instructions. Some of these new instructions are:

15/22

 $\left\{ \begin{array}{ccc} \pm & \pm & \pm \end{array} \right.$  and  $\left\{ \begin{array}{ccc} \pm & \pm \end{array} \right.$  and  $\left\{ \begin{array}{ccc} \pm & \pm \end{array} \right.$ 

\documentclass{beamer}

 $\rightarrow$  the document's class is not the same as before.

\begin{frame}

 $\rightarrow$  begins a frame.

\frametitle{example}

 $\rightarrow$  gives the name "example" to this frame.

Merciadri Luca

What is LAT<sub>F</sub>X? What LAT<sub>F</sub>X is not. . . [Why using](#page-11-0) LAT<sub>E</sub>X? [Quality of](#page-17-0) output **[Portability](#page-23-0)** [Focusing on your](#page-25-0) document [Writing quicker](#page-37-0)

[A classical article](#page-41-0) [Code](#page-41-0) **[Explanation](#page-44-0) [Complements](#page-57-0)** A classical [presentation](#page-64-0) **[Structure](#page-64-0)** 

[Example](#page-73-0) [Inserting images](#page-74-0) **[Introduction](#page-74-0)** 

A presentation follows nearly the same instructions as for an article, but there are a few new instructions. Some of these new instructions are:

\documentclass{beamer}

 $\rightarrow$  the document's class is not the same as before.

\begin{frame}

 $\rightarrow$  begins a frame.

\frametitle{example}

 $\rightarrow$  gives the name "example" to this frame.

To make a specific item (e.g. the item "example 2") only appearing on frames  $x$ , and  $y$  (if they exist), you have to write:

Merciadri Luca

What is LAT<sub>F</sub>X? [What LATEX is](#page-8-0) not. . . [Why using](#page-11-0) LAT<sub>E</sub>X? [Quality of](#page-17-0) output **[Portability](#page-23-0)** [Focusing on your](#page-25-0) document [Writing quicker](#page-37-0)

[A classical article](#page-41-0) [Code](#page-41-0) **[Explanation](#page-44-0) [Complements](#page-57-0)** A classical [presentation](#page-64-0) **[Structure](#page-64-0)** [Example](#page-73-0)

[Inserting images](#page-74-0) **[Introduction](#page-74-0)** 

A presentation follows nearly the same instructions as for an article, but there are a few new instructions. Some of these new instructions are:

\documentclass{beamer}

 $\rightarrow$  the document's class is not the same as before.

\begin{frame}

 $\rightarrow$  begins a frame.

\frametitle{example}

 $\rightarrow$  gives the name "example" to this frame.

To make a specific item (e.g. the item "example 2") only appearing on frames  $x$ , and  $y$  (if they exist), you have to write:

\item<x,y> example 2

Merciadri Luca

What is LAT<sub>F</sub>X? What LAT<sub>F</sub>X is not. . . [Why using](#page-11-0) LAT<sub>E</sub>X? [Quality of](#page-17-0) output **[Portability](#page-23-0)** [Focusing on your](#page-25-0) document [Writing quicker](#page-37-0)

[A classical article](#page-41-0) [Code](#page-41-0) **[Explanation](#page-44-0) [Complements](#page-57-0)** A classical [presentation](#page-64-0) **[Structure](#page-64-0)** 

[Example](#page-73-0) [Inserting images](#page-74-0) **[Introduction](#page-74-0)** 

## To put a specific text on a specific frame  $(x)$ , we will use:

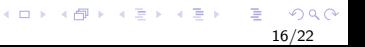
# Structure of a classical presentation (2/2).

Merciadri Luca

What is LAT<sub>F</sub>X? What LAT<sub>F</sub>X is not. . . [Why using](#page-11-0) LAT<sub>E</sub>X? [Quality of](#page-17-0) output **[Portability](#page-23-0)** [Focusing on your](#page-25-0) document [Writing quicker](#page-37-0)

[A classical article](#page-41-0) [Code](#page-41-0) **[Explanation](#page-44-0) [Complements](#page-57-0)** A classical [presentation](#page-64-0) **[Structure](#page-64-0)** 

[Example](#page-73-0) [Inserting images](#page-74-0) **[Introduction](#page-74-0)** 

To put a specific text on a specific frame  $(x)$ , we will use:

16/22

 $\Omega$ 

 $\left\{ \begin{array}{ccc} 1 & 0 & 0 \\ 0 & 1 & 0 \\ 0 & 0 & 0 \\ 0 & 0 & 0 \\ 0 & 0 & 0 \\ 0 & 0 & 0 \\ 0 & 0 & 0 \\ 0 & 0 & 0 \\ 0 & 0 & 0 \\ 0 & 0 & 0 \\ 0 & 0 & 0 \\ 0 & 0 & 0 \\ 0 & 0 & 0 \\ 0 & 0 & 0 & 0 \\ 0 & 0 & 0 & 0 \\ 0 & 0 & 0 & 0 \\ 0 & 0 & 0 & 0 \\ 0 & 0 & 0 & 0 & 0 \\ 0 & 0 & 0 & 0 & 0 \\ 0 & 0 & 0 & 0 & 0$ 

\only<x>{specific text}

# Example of a classical presentation.

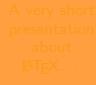

Merciadri Luca

What is LAT<sub>F</sub>X? What LAT<sub>F</sub>X is not. . . [Why using](#page-11-0) LAT<sub>E</sub>X? [Quality of](#page-17-0) output **[Portability](#page-23-0)** [Focusing on your](#page-25-0) document [Writing quicker](#page-37-0)

[A classical article](#page-41-0) [Code](#page-41-0) **[Explanation](#page-44-0) [Complements](#page-57-0)** A classical [presentation](#page-64-0) **[Structure](#page-64-0)** [Example](#page-73-0) [Inserting images](#page-74-0)

**[Introduction](#page-74-0)** 

This presentation is totally written using LATEX thanks to MikTEX distribution on Windows XP.

> <span id="page-73-0"></span> $\left\{ \begin{array}{ccc} 1 & 0 & 0 \\ 0 & 1 & 0 \\ 0 & 0 & 0 \\ 0 & 0 & 0 \\ 0 & 0 & 0 \\ 0 & 0 & 0 \\ 0 & 0 & 0 \\ 0 & 0 & 0 \\ 0 & 0 & 0 \\ 0 & 0 & 0 \\ 0 & 0 & 0 \\ 0 & 0 & 0 \\ 0 & 0 & 0 \\ 0 & 0 & 0 & 0 \\ 0 & 0 & 0 & 0 \\ 0 & 0 & 0 & 0 \\ 0 & 0 & 0 & 0 \\ 0 & 0 & 0 & 0 & 0 \\ 0 & 0 & 0 & 0 & 0 \\ 0 & 0 & 0 & 0 & 0$  $QQ$ 17/22

Merciadri Luca

What is LAT<sub>F</sub>X? What LAT<sub>F</sub>X is not. . . [Why using](#page-11-0) LAT<sub>E</sub>X? [Quality of](#page-17-0) output **[Portability](#page-23-0)** [Focusing on your](#page-25-0) document [Writing quicker](#page-37-0)

[A classical article](#page-41-0) [Code](#page-41-0) **[Explanation](#page-44-0) [Complements](#page-57-0)** A classical [presentation](#page-64-0) **[Structure](#page-64-0)** [Example](#page-73-0) [Inserting images](#page-74-0)

**[Introduction](#page-74-0)** 

Inserting images in LATEX documents is a little bit fair-haired but keep in mind that. . .

> <span id="page-74-0"></span>イロト イ押ト イヨト イヨト  $QQ$ 18/22

Merciadri Luca

What is LAT<sub>F</sub>X? What LAT<sub>F</sub>X is not. . . [Why using](#page-11-0) LAT<sub>E</sub>X? [Quality of](#page-17-0) output **[Portability](#page-23-0)** [Focusing on your](#page-25-0) document [Writing quicker](#page-37-0)

[A classical article](#page-41-0) [Code](#page-41-0) **[Explanation](#page-44-0) [Complements](#page-57-0)** A classical [presentation](#page-64-0) **[Structure](#page-64-0)** [Example](#page-73-0) [Inserting images](#page-74-0)

**[Introduction](#page-74-0)** 

Inserting images in LATEX documents is a little bit fair-haired but keep in mind that. . . If you convert  $T_F X \rightarrow PS \rightarrow PDF$  (normal conversion), you have to use a command like:

> イロト イ押 トイヨト イヨト 18/22

Merciadri Luca

What is LAT<sub>F</sub>X? [What LATEX is](#page-8-0) not. . . [Why using](#page-11-0) LAT<sub>E</sub>X? [Quality of](#page-17-0) output **[Portability](#page-23-0)** [Focusing on your](#page-25-0) document [Writing quicker](#page-37-0)

# [A classical article](#page-41-0) [Code](#page-41-0) **[Explanation](#page-44-0) [Complements](#page-57-0)** A classical [presentation](#page-64-0) **[Structure](#page-64-0)** [Example](#page-73-0) [Inserting images](#page-74-0)

**[Introduction](#page-74-0)** 

Inserting images in LATEX documents is a little bit fair-haired but keep in mind that. . .

If you convert  $T_F X \rightarrow PS \rightarrow PDF$  (normal conversion), you have to use a command like:

\begin{figure}[h] \includegraphics[scale=1, bb=0 0 829 397]{yourimage.png} \caption{This is a caption.} \end{figure}

> イロト イ押 トイヨト イヨト 18/22

Merciadri Luca

What is LAT<sub>F</sub>X? [What LATEX is](#page-8-0) not. . . [Why using](#page-11-0) LAT<sub>E</sub>X? [Quality of](#page-17-0) output **[Portability](#page-23-0)** [Focusing on your](#page-25-0) document [Writing quicker](#page-37-0)

[A classical article](#page-41-0) [Code](#page-41-0) **[Explanation](#page-44-0) [Complements](#page-57-0)** A classical [presentation](#page-64-0) **[Structure](#page-64-0)** [Example](#page-73-0) [Inserting images](#page-74-0) **[Introduction](#page-74-0)** 

Inserting images in LATEX documents is a little bit fair-haired but keep in mind that. . .

If you convert  $T_F X \rightarrow PS \rightarrow PDF$  (normal conversion), you have to use a command like:

\begin{figure}[h] \includegraphics[scale=1, bb=0 0 829 397]{yourimage.png} \caption{This is a caption.} \end{figure}

18/22

イロメ イ押メ イヨメ イヨメー

Merciadri Luca

What is LAT<sub>F</sub>X? [What LATEX is](#page-8-0) not. . . [Why using](#page-11-0) LAT<sub>E</sub>X? [Quality of](#page-17-0) output **[Portability](#page-23-0)** [Focusing on your](#page-25-0) document [Writing quicker](#page-37-0)

[A classical article](#page-41-0) [Code](#page-41-0) **[Explanation](#page-44-0) [Complements](#page-57-0)** A classical [presentation](#page-64-0) **[Structure](#page-64-0)** [Example](#page-73-0) [Inserting images](#page-74-0) **[Introduction](#page-74-0)** 

Inserting images in LATEX documents is a little bit fair-haired but keep in mind that. . . If you convert  $T_F X \rightarrow PS \rightarrow PDF$  (normal conversion), you

have to use a command like:

\begin{figure}[h] \includegraphics[scale=1, bb=0 0 829 397]{yourimage.png} \caption{This is a caption.} \end{figure}

18/22

イロト イ押 トイヨト イヨト

Precisions:

• don't forget the "figure" environment;

Merciadri Luca

What is LAT<sub>F</sub>X? [What LATEX is](#page-8-0) not. . . [Why using](#page-11-0) LAT<sub>E</sub>X? [Quality of](#page-17-0) output **[Portability](#page-23-0)** [Focusing on your](#page-25-0) document [Writing quicker](#page-37-0)

[A classical article](#page-41-0) [Code](#page-41-0) **[Explanation](#page-44-0) [Complements](#page-57-0)** A classical [presentation](#page-64-0) **[Structure](#page-64-0)** [Example](#page-73-0) [Inserting images](#page-74-0)

**[Introduction](#page-74-0)** 

Inserting images in LATEX documents is a little bit fair-haired but keep in mind that. . .

If you convert  $T_F X \rightarrow PS \rightarrow PDF$  (normal conversion), you have to use a command like:

\begin{figure}[h] \includegraphics[scale=1, bb=0 0 829 397]{yourimage.png} \caption{This is a caption.} \end{figure}

18/22

イロト イ押 トイヨト イヨト

- don't forget the "figure" environment;
- $\bullet$  h stands for "here":

Merciadri Luca

What is LAT<sub>F</sub>X? [What LATEX is](#page-8-0) not. . . [Why using](#page-11-0) LAT<sub>E</sub>X? [Quality of](#page-17-0) output **[Portability](#page-23-0)** [Focusing on your](#page-25-0) document [Writing quicker](#page-37-0)

[A classical article](#page-41-0) [Code](#page-41-0) **[Explanation](#page-44-0) [Complements](#page-57-0)** A classical [presentation](#page-64-0) **[Structure](#page-64-0)** [Example](#page-73-0) [Inserting images](#page-74-0)

**[Introduction](#page-74-0)** 

Inserting images in LATEX documents is a little bit fair-haired but keep in mind that. . .

If you convert  $T_F X \rightarrow PS \rightarrow PDF$  (normal conversion), you have to use a command like:

\begin{figure}[h] \includegraphics[scale=1, bb=0 0 829 397]{yourimage.png} \caption{This is a caption.} \end{figure}

- don't forget the "figure" environment;
- $\bullet$  h stands for "here":
- you must include the package "graphicx" in the preamble;

Merciadri Luca

What is LAT<sub>F</sub>X? [What LATEX is](#page-8-0) not. . . [Why using](#page-11-0) LAT<sub>E</sub>X? [Quality of](#page-17-0) output **[Portability](#page-23-0)** [Focusing on your](#page-25-0) document [Writing quicker](#page-37-0)

[A classical article](#page-41-0) [Code](#page-41-0) **[Explanation](#page-44-0) [Complements](#page-57-0)** A classical [presentation](#page-64-0) **[Structure](#page-64-0)** [Example](#page-73-0) [Inserting images](#page-74-0)

**[Introduction](#page-74-0)** 

Inserting images in LATEX documents is a little bit fair-haired but keep in mind that. . .

If you convert  $T_F X \rightarrow PS \rightarrow PDF$  (normal conversion), you have to use a command like:

\begin{figure}[h] \includegraphics[scale=1, bb=0 0 829 397]{yourimage.png} \caption{This is a caption.} \end{figure}

- don't forget the "figure" environment;
- $\bullet$  h stands for "here":
- you must include the package "graphicx" in the preamble;
- "scale" means "échelle" (ratio);

Merciadri Luca

What is LAT<sub>F</sub>X? [What LATEX is](#page-8-0) not. . . [Why using](#page-11-0) LAT<sub>E</sub>X? [Quality of](#page-17-0) output **[Portability](#page-23-0)** [Focusing on your](#page-25-0) document [Writing quicker](#page-37-0)

[A classical article](#page-41-0) [Code](#page-41-0) **[Explanation](#page-44-0) [Complements](#page-57-0)** A classical [presentation](#page-64-0) **[Structure](#page-64-0)** [Example](#page-73-0) [Inserting images](#page-74-0) **[Introduction](#page-74-0)** 

Inserting images in LATEX documents is a little bit fair-haired but keep in mind that. . .

If you convert  $T_F X \rightarrow PS \rightarrow PDF$  (normal conversion), you have to use a command like:

\begin{figure}[h] \includegraphics[scale=1, bb=0 0 829 397]{yourimage.png} \caption{This is a caption.} \end{figure}

- don't forget the "figure" environment;
- $\bullet$  h stands for "here":
- you must include the package "graphicx" in the preamble;
- "scale" means "échelle" (ratio);
- your picture must be in PNG format;

Merciadri Luca

What is LAT<sub>F</sub>X? [What LATEX is](#page-8-0) not. . . [Why using](#page-11-0) LAT<sub>E</sub>X? [Quality of](#page-17-0) output **[Portability](#page-23-0)** [Focusing on your](#page-25-0) document [Writing quicker](#page-37-0)

[A classical article](#page-41-0) [Code](#page-41-0) **[Explanation](#page-44-0) [Complements](#page-57-0)** A classical [presentation](#page-64-0) **[Structure](#page-64-0)** [Example](#page-73-0) [Inserting images](#page-74-0)

**[Introduction](#page-74-0)** 

Inserting images in LATEX documents is a little bit fair-haired but keep in mind that. . .

If you convert  $T_F X \rightarrow PS \rightarrow PDF$  (normal conversion), you have to use a command like:

\begin{figure}[h] \includegraphics[scale=1, bb=0 0 829 397]{yourimage.png} \caption{This is a caption.} \end{figure}

- don't forget the "figure" environment;
- $\bullet$  h stands for "here":
- you must include the package "graphicx" in the preamble;
- "scale" means "échelle" (ratio);
- your picture must be in PNG format;
- <span id="page-83-0"></span>• the "caption" command gives a legend to the image;

Merciadri Luca

What is LAT<sub>F</sub>X? [What LATEX is](#page-8-0) not. . . [Why using](#page-11-0) LAT<sub>E</sub>X? [Quality of](#page-17-0) output **[Portability](#page-23-0)** [Focusing on your](#page-25-0) document [Writing quicker](#page-37-0)

[A classical article](#page-41-0) [Code](#page-41-0) **[Explanation](#page-44-0) [Complements](#page-57-0)** A classical [presentation](#page-64-0) **[Structure](#page-64-0)** [Example](#page-73-0) [Inserting images](#page-74-0)

**[Introduction](#page-74-0)** 

Inserting images in LATEX documents is a little bit fair-haired but keep in mind that. . .

If you convert  $T_F X \rightarrow PS \rightarrow PDF$  (normal conversion), you have to use a command like:

\begin{figure}[h] \includegraphics[scale=1, bb=0 0 829 397]{yourimage.png} \caption{This is a caption.} \end{figure}

- don't forget the "figure" environment;
- $\bullet$  h stands for "here":
- you must include the package "graphicx" in the preamble;
- "scale" means "échelle" (ratio);
- your picture must be in PNG format;
- the "caption" command gives a legend to the image;
- <span id="page-84-0"></span>• don't forget to close the "figure[" e](#page-83-0)[nvi](#page-85-0)[r](#page-73-0)[o](#page-74-0)[n](#page-74-0)[m](#page-85-0)[e](#page-73-0)n[t](#page-86-0)[!](#page-87-0)

# Inserting images – Example.

Merciadri Luca

What is LAT<sub>E</sub>X? What LAT<sub>F</sub>X is not. . . [Why using](#page-11-0) LAT<sub>E</sub>X? [Quality of](#page-17-0) output **[Portability](#page-23-0)** [Focusing on your](#page-25-0) document [Writing quicker](#page-37-0)

[A classical article](#page-41-0) [Code](#page-41-0) [Explanation](#page-44-0) **[Complements](#page-57-0)** A classical [presentation](#page-64-0) **[Structure](#page-64-0)** [Example](#page-73-0) [Inserting images](#page-74-0) **[Introduction](#page-74-0)** 

Here is an example of six different real functions. You can see that the graph is perfect.

> <span id="page-85-0"></span>イロメ イ部メ イ君メ イ君メー  $2Q$ 19/22

# Inserting images – Example.

Merciadri Luca

What is LAT<sub>F</sub>X? What LAT<sub>F</sub>X is not. . . [Why using](#page-11-0) LAT<sub>E</sub>X? [Quality of](#page-17-0) **[Portability](#page-23-0)** [Focusing on your](#page-25-0) document [Writing quicker](#page-37-0)

[A classical article](#page-41-0) [Code](#page-41-0) [Explanation](#page-44-0) **[Complements](#page-57-0)** A classical [presentation](#page-64-0) **[Structure](#page-64-0)** [Example](#page-73-0) [Inserting images](#page-74-0) **[Introduction](#page-74-0)** 

Here is an example of six different real functions. You can see that the graph is perfect.

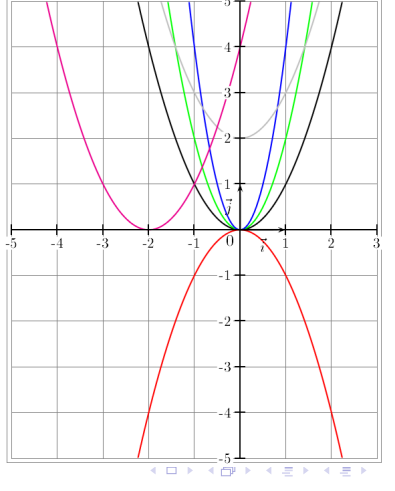

<span id="page-86-0"></span> $QQ$ 19/22

Þ

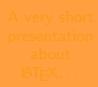

What is LAT<sub>E</sub>X? What LAT<sub>F</sub>X is not. . . [Why using](#page-11-0) LATEX? [Quality of](#page-17-0) output [Portability](#page-23-0) [Focusing on your](#page-25-0) document [Writing quicker](#page-37-0)

[A classical article](#page-41-0) [Code](#page-41-0) [Explanation](#page-44-0) **[Complements](#page-57-0)** A classical [presentation](#page-64-0) **[Structure](#page-64-0)** [Example](#page-73-0) [Inserting images](#page-74-0) [Introduction](#page-74-0)

# Conclusion.

 $\mathbb{P}T\rightarrow\ldots$ 

<span id="page-87-0"></span>メロメメ 御き メミメメミド È  $299$ 20/22

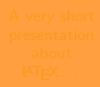

What is LAT<sub>E</sub>X? What LAT<sub>F</sub>X is not. . . [Why using](#page-11-0) LAT<sub>E</sub>X? [Quality of](#page-17-0) output [Portability](#page-23-0) [Focusing on your](#page-25-0) document [Writing quicker](#page-37-0)

[A classical article](#page-41-0) [Code](#page-41-0) **[Explanation](#page-44-0) [Complements](#page-57-0)** A classical [presentation](#page-64-0) **[Structure](#page-64-0)** [Example](#page-73-0) [Inserting images](#page-74-0)

# **[Introduction](#page-74-0)**

# Conclusion.

# $\mathbb{P}T\mathbb{F}X$  ...

• all the commands begin with a slash;

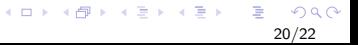

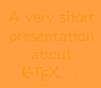

What is LAT<sub>F</sub>X? What LAT<sub>F</sub>X is not. . . [Why using](#page-11-0) LAT<sub>E</sub>X? [Quality of](#page-17-0) output **[Portability](#page-23-0)** [Focusing on your](#page-25-0) document [Writing quicker](#page-37-0)

[A classical article](#page-41-0) [Code](#page-41-0) [Explanation](#page-44-0) **[Complements](#page-57-0)** A classical [presentation](#page-64-0) **[Structure](#page-64-0)** [Example](#page-73-0) [Inserting images](#page-74-0) [Introduction](#page-74-0)

# Conclusion.

# $\text{MTF}X$  ...

- all the commands begin with a slash;
- very useful for reports, whatever you want to speak about;

20/22

 $QQ$ 

 $4$  ロ )  $4$   $\overline{r}$  )  $4$   $\overline{z}$  )  $4$   $\overline{z}$  )

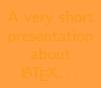

What is LAT<sub>F</sub>X? What LAT<sub>F</sub>X is not. . . [Why using](#page-11-0) LAT<sub>E</sub>X? [Quality of](#page-17-0) **[Portability](#page-23-0)** [Focusing on your](#page-25-0) document [Writing quicker](#page-37-0)

[A classical article](#page-41-0) [Code](#page-41-0) **[Explanation](#page-44-0) [Complements](#page-57-0)** A classical [presentation](#page-64-0) **[Structure](#page-64-0)** [Example](#page-73-0) [Inserting images](#page-74-0) [Introduction](#page-74-0)

# Conclusion.

# $\text{MTF}X$  ...

- all the commands begin with a slash;
- very useful for reports, whatever you want to speak about;
- **•** very easy to write equations if you are a little bit motivated.

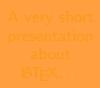

What is LAT<sub>F</sub>X? What LAT<sub>F</sub>X is not. . . [Why using](#page-11-0) LAT<sub>E</sub>X? [Quality of](#page-17-0) **[Portability](#page-23-0)** [Focusing on your](#page-25-0) document [Writing quicker](#page-37-0)

[A classical article](#page-41-0) [Code](#page-41-0) [Explanation](#page-44-0) **[Complements](#page-57-0)** A classical [presentation](#page-64-0) **[Structure](#page-64-0)** [Example](#page-73-0) [Inserting images](#page-74-0) **[Introduction](#page-74-0)** 

# Conclusion.

# $\mathsf{PT} \mathsf{F} \mathsf{X} \dots$

- all the commands begin with a slash;
- very useful for reports, whatever you want to speak about;

<span id="page-91-0"></span>20/22

 $4$  ロ )  $4$   $\overline{r}$  )  $4$   $\overline{z}$  )  $4$   $\overline{z}$  )

**•** very easy to write equations if you are a little bit motivated.

ADOPT LATEX!

<span id="page-92-0"></span>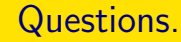

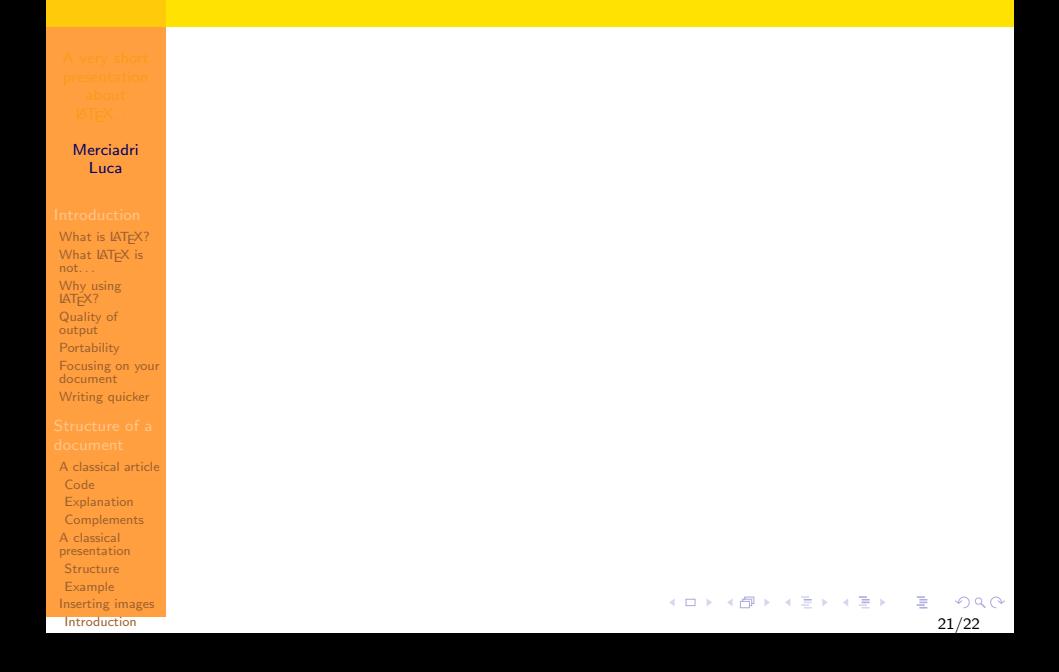

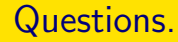

What is LAT<sub>E</sub>X? What LAT<sub>F</sub>X is not. . . [Why using](#page-11-0) LAT<sub>E</sub>X? [Quality of](#page-17-0) output **[Portability](#page-23-0)** [Focusing on your](#page-25-0) document [Writing quicker](#page-37-0)

- [A classical article](#page-41-0) [Code](#page-41-0) **[Explanation](#page-44-0) [Complements](#page-57-0)** A classical [presentation](#page-64-0) **[Structure](#page-64-0)** [Example](#page-73-0) [Inserting images](#page-74-0)
- **[Introduction](#page-74-0)**

# • Why is LATEX so nice?

メロメ メ都 メメ きょくきょ B  $299$ 21/22

Merciadri Luca

What is LAT<sub>E</sub>X? What LAT<sub>F</sub>X is not. . . [Why using](#page-11-0) LAT<sub>E</sub>X? [Quality of](#page-17-0) output **[Portability](#page-23-0)** [Focusing on your](#page-25-0) document [Writing quicker](#page-37-0)

- [A classical article](#page-41-0) [Code](#page-41-0) [Explanation](#page-44-0) **[Complements](#page-57-0)** A classical [presentation](#page-64-0) **[Structure](#page-64-0)** [Example](#page-73-0) [Inserting images](#page-74-0)
- **[Introduction](#page-74-0)**

• Why is LATEX so nice?  $\rightarrow$  interesting characteristics:

> メロメ メ都 メメ きょ メモメ B  $2Q$ 21/22

Merciadri Luca

What is LAT<sub>E</sub>X? What LAT<sub>F</sub>X is not. . . [Why using](#page-11-0) LAT<sub>E</sub>X? [Quality of](#page-17-0) output **[Portability](#page-23-0)** [Focusing on your](#page-25-0) document [Writing quicker](#page-37-0)

[A classical article](#page-41-0) [Code](#page-41-0) **[Explanation](#page-44-0) [Complements](#page-57-0)** A classical [presentation](#page-64-0) **[Structure](#page-64-0)** [Example](#page-73-0) [Inserting images](#page-74-0) **[Introduction](#page-74-0)** 

# • Why is LATEX so nice?

- $\rightarrow$  interesting characteristics:
	- **1** quality of output;

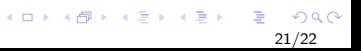

Merciadri Luca

What is LAT<sub>F</sub>X? What LAT<sub>F</sub>X is not. . . [Why using](#page-11-0) LAT<sub>E</sub>X? [Quality of](#page-17-0) output **[Portability](#page-23-0)** [Focusing on your](#page-25-0) document [Writing quicker](#page-37-0)

[A classical article](#page-41-0) [Code](#page-41-0) [Explanation](#page-44-0) **[Complements](#page-57-0)** A classical [presentation](#page-64-0) **[Structure](#page-64-0)** [Example](#page-73-0) [Inserting images](#page-74-0) **[Introduction](#page-74-0)** 

# • Why is  $\cancel{\text{PT}_E}$  so nice?<br>  $\rightarrow$  interesting characteristics: 2 portable; 3 allows you to concertrate; 4 once point the extent of concertrations; the point quality of output;  $\frac{1}{2}$  portable;

- - **1** quality of output;
	-

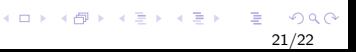

Merciadri Luca

What is LAT<sub>F</sub>X? What LAT<sub>F</sub>X is not. . . [Why using](#page-11-0) LAT<sub>E</sub>X? [Quality of](#page-17-0) output **[Portability](#page-23-0)** [Focusing on your](#page-25-0) document [Writing quicker](#page-37-0)

[A classical article](#page-41-0) [Code](#page-41-0) **[Explanation](#page-44-0) [Complements](#page-57-0)** A classical [presentation](#page-64-0) **[Structure](#page-64-0)** [Example](#page-73-0) [Inserting images](#page-74-0) [Introduction](#page-74-0)

- Why is  $\triangle E\cong X$  so nice?<br>  $\rightarrow$  interesting characteristics: 3 allows you to concertrate; 4 once you know the extent of concertrate; the portable; 3 allows you to *concentrate*;
	- **1** quality of output;
	- <sup>2</sup> portable;
	-

Merciadri Luca

What is LAT<sub>F</sub>X? What LAT<sub>F</sub>X is not. . . [Why using](#page-11-0) LAT<sub>E</sub>X? [Quality of](#page-17-0) output **[Portability](#page-23-0)** [Focusing on your](#page-25-0) document [Writing quicker](#page-37-0)

[A classical article](#page-41-0) [Code](#page-41-0) **[Explanation](#page-44-0) [Complements](#page-57-0)** A classical [presentation](#page-64-0) **[Structure](#page-64-0)** [Example](#page-73-0) [Inserting images](#page-74-0) [Introduction](#page-74-0)

# • Why is LATEX so nice?

- $\rightarrow$  interesting characteristics:
	- **1** quality of output;
	- <sup>2</sup> portable;
	- <sup>3</sup> allows you to concentrate;
	- once you know how it works, you write quicker;

21/22

 $\Omega$ 

イロン イ伊ン イヨン イヨン

Merciadri Luca

What is LAT<sub>F</sub>X? What LAT<sub>F</sub>X is not. . . [Why using](#page-11-0) LAT<sub>E</sub>X? [Quality of](#page-17-0) **[Portability](#page-23-0)** [Focusing on your](#page-25-0) document [Writing quicker](#page-37-0)

[A classical article](#page-41-0) [Code](#page-41-0) **[Explanation](#page-44-0) [Complements](#page-57-0)** A classical [presentation](#page-64-0) **[Structure](#page-64-0)** [Example](#page-73-0) [Inserting images](#page-74-0) **[Introduction](#page-74-0)** 

# • Why is LATEX so nice?

- $\rightarrow$  interesting characteristics:
	- **1** quality of output;
	- 2 portable;
	- <sup>3</sup> allows you to concentrate;
	- 4 once you know how it works, you write quicker;

21/22

 $\Omega$ 

イロン イ伊ン イヨン イヨン

**5** it is free of charges!

Merciadri Luca

What is LAT<sub>F</sub>X? What LAT<sub>F</sub>X is not. . . [Why using](#page-11-0) LAT<sub>E</sub>X? [Quality of](#page-17-0) output **[Portability](#page-23-0)** 

- [Focusing on your](#page-25-0) document
- [Writing quicker](#page-37-0)

[A classical article](#page-41-0) [Code](#page-41-0) **[Explanation](#page-44-0) [Complements](#page-57-0)** A classical [presentation](#page-64-0) **[Structure](#page-64-0) [Example](#page-73-0)** [Inserting images](#page-74-0)

**[Introduction](#page-74-0)** 

- Why is LATEX so nice?
	- $\rightarrow$  interesting characteristics:
		- **1** quality of output;
		- 2 portable;
		- <sup>3</sup> allows you to *concentrate*;
		- once you know how it works, you write quicker;
		- **5** it is free of charges!
- Can you guess what does *WYSIWYG* means?

Merciadri Luca

What is LAT<sub>F</sub>X? [What LATEX is](#page-8-0) not. . . [Why using](#page-11-0) LAT<sub>E</sub>X? [Quality of](#page-17-0) output **[Portability](#page-23-0)** 

[Focusing on your](#page-25-0) document

[Writing quicker](#page-37-0)

[A classical article](#page-41-0) [Code](#page-41-0) **[Explanation](#page-44-0) [Complements](#page-57-0)** A classical [presentation](#page-64-0) **[Structure](#page-64-0)** [Example](#page-73-0) [Inserting images](#page-74-0)

**[Introduction](#page-74-0)** 

# • Why is LATEX so nice?

- $\rightarrow$  interesting characteristics:
	- **1** quality of output;
	- 2 portable;
	- <sup>3</sup> allows you to concentrate;
	- once you know how it works, you write quicker;
	- **5** it is free of charges!
- Can you guess what does *WYSIWYG* means?

 $\rightarrow$  "What You See Is What You Get". When you change the style of the document, you directly see it (Word). It is not the case in  $\angle$ FTFX.

21/22

イロン イ伊ン イヨン イヨン

Merciadri Luca

What is LAT<sub>F</sub>X? [What LATEX is](#page-8-0) not. . . [Why using](#page-11-0) LAT<sub>E</sub>X?

- [Quality of](#page-17-0) output
- **[Portability](#page-23-0)**
- [Focusing on your](#page-25-0)
- document [Writing quicker](#page-37-0)

[A classical article](#page-41-0) [Code](#page-41-0) **[Explanation](#page-44-0) [Complements](#page-57-0)** A classical [presentation](#page-64-0) **[Structure](#page-64-0)** [Example](#page-73-0) [Inserting images](#page-74-0)

**[Introduction](#page-74-0)** 

# • Why is LATEX so nice?

- $\rightarrow$  interesting characteristics:
	- **1** quality of output;
	- 2 portable;
	- allows you to concentrate;
	- once you know how it works, you write quicker;
	- **5** it is free of charges!
- Can you guess what does *WYSIWYG* means?
	- $\rightarrow$  "What You See Is What You Get". When you change the style of the document, you directly see it (Word). It is not the case in  $\angle$ FTFX.
- What are the output formats of LATEX ?

Merciadri Luca

What is LAT<sub>F</sub>X? [What LATEX is](#page-8-0) not. . . [Why using](#page-11-0) LAT<sub>E</sub>X?

- [Quality of](#page-17-0) output
- **[Portability](#page-23-0)**
- [Focusing on your](#page-25-0)
- document [Writing quicker](#page-37-0)

[A classical article](#page-41-0) [Code](#page-41-0) **[Explanation](#page-44-0) [Complements](#page-57-0)** A classical [presentation](#page-64-0) **[Structure](#page-64-0)** [Example](#page-73-0) [Inserting images](#page-74-0)

**[Introduction](#page-74-0)** 

# • Why is LATEX so nice?

- $\rightarrow$  interesting characteristics:
	- 1 quality of output:
	- 2 portable;
	- allows you to concentrate;
	- once you know how it works, you write quicker;
	- **5** it is free of charges!
- Can you guess what does *WYSIWYG* means?
	- $\rightarrow$  "What You See Is What You Get". When you change the style of the document, you directly see it (Word). It is not the case in  $\angle$ FTFX.
- What are the output formats of LATEX ?  $\rightarrow$  they are 2:

Merciadri Luca

What is LAT<sub>F</sub>X? [What LATEX is](#page-8-0) not. . . [Why using](#page-11-0) LAT<sub>E</sub>X?

- [Quality of](#page-17-0)
- output
- **[Portability](#page-23-0)** [Focusing on your](#page-25-0)
- document
- [Writing quicker](#page-37-0)

[A classical article](#page-41-0) [Code](#page-41-0) **[Explanation](#page-44-0) [Complements](#page-57-0)** A classical [presentation](#page-64-0) **[Structure](#page-64-0)** [Example](#page-73-0) [Inserting images](#page-74-0)

**[Introduction](#page-74-0)** 

# • Why is LATEX so nice?

- $\rightarrow$  interesting characteristics:
	- **1** quality of output;
	- 2 portable;
	- <sup>3</sup> allows you to concentrate;
	- 4 once you know how it works, you write quicker;
	- **5** it is free of charges!
- Can you guess what does *WYSIWYG* means?
	- $\rightarrow$  "What You See Is What You Get". When you change the style of the document, you directly see it (Word). It is not the case in  $\angle$ FTFX.
- What are the output formats of  $\langle \text{ATEX} \rangle^2 \rightarrow \text{they}$  are 2:
	- **1 PDF** (Portable Document Format);

イロメ イ押メ イヨメ イヨメ

Merciadri Luca

What is LAT<sub>F</sub>X? [What LATEX is](#page-8-0) not. . . [Why using](#page-11-0) LAT<sub>E</sub>X?

- [Quality of](#page-17-0)
- output **[Portability](#page-23-0)**
- [Focusing on your](#page-25-0)
- document [Writing quicker](#page-37-0)

[A classical article](#page-41-0) [Code](#page-41-0) **[Explanation](#page-44-0) [Complements](#page-57-0)** A classical [presentation](#page-64-0) **[Structure](#page-64-0)** [Example](#page-73-0) [Inserting images](#page-74-0)

**[Introduction](#page-74-0)** 

# • Why is LATEX so nice?

- $\rightarrow$  interesting characteristics:
	- **1** quality of output;
	- 2 portable;
	- <sup>3</sup> allows you to concentrate;
	- 4 once you know how it works, you write quicker;
	- **5** it is free of charges!
- Can you guess what does *WYSIWYG* means?
	- $\rightarrow$  "What You See Is What You Get". When you change the style of the document, you directly see it (Word). It is not the case in  $\angle$ FTFX.
- What are the output formats of  $\mathbb{A}T\neq X$  ?  $\rightarrow$  they are 2:
	- **1** PDF (Portable Document Format);
	- 2 PS (PostScript).

イロメ イ母メ イヨメ イヨメー

Merciadri Luca

What is LAT<sub>F</sub>X? [What LATEX is](#page-8-0) not. . . [Why using](#page-11-0) LAT<sub>E</sub>X?

- [Quality of](#page-17-0)
- output **[Portability](#page-23-0)**
- [Focusing on your](#page-25-0)
- document
- [Writing quicker](#page-37-0)

[A classical article](#page-41-0) [Code](#page-41-0) **[Explanation](#page-44-0) [Complements](#page-57-0)** A classical [presentation](#page-64-0) **[Structure](#page-64-0)** [Example](#page-73-0)

[Inserting images](#page-74-0) **[Introduction](#page-74-0)** 

- Why is LATEX so nice?
	- $\rightarrow$  interesting characteristics:
		- **1** quality of output;
		- 2 portable;
		- <sup>3</sup> allows you to concentrate;
		- 4 once you know how it works, you write quicker;
		- **5** it is free of charges!
- Can you guess what does *WYSIWYG* means?
	- $\rightarrow$  "What You See Is What You Get". When you change the style of the document, you directly see it (Word). It is not the case in  $\angle$ FTFX.
- What are the output formats of  $\mathbb{A}T\neq X$  ?  $\rightarrow$  they are 2:
	- **1** PDF (Portable Document Format);
	- 2 PS (PostScript).
- What is the aim of the *include* command?

<span id="page-106-0"></span>イロメ イ押メ イヨメ イヨメー

Merciadri Luca

What is LAT<sub>F</sub>X? What LAT<sub>F</sub>X is not. . . [Why using](#page-11-0) LAT<sub>E</sub>X?

- [Quality of](#page-17-0) output
- **[Portability](#page-23-0)**
- [Focusing on your](#page-25-0)
- document [Writing quicker](#page-37-0)

- [A classical article](#page-41-0) [Code](#page-41-0) **[Explanation](#page-44-0) [Complements](#page-57-0)** A classical [presentation](#page-64-0) **[Structure](#page-64-0)** [Example](#page-73-0) [Inserting images](#page-74-0)
- **[Introduction](#page-74-0)**
- Why is LATEX so nice?
	- $\rightarrow$  interesting characteristics:
		- **1** quality of output;
		- 2 portable;
		- allows you to concentrate;
		- once you know how it works, you write quicker;
		- **5** it is free of charges!
- Can you guess what does *WYSIWYG* means?
	- $\rightarrow$  "What You See Is What You Get". When you change the style of the document, you directly see it (Word). It is not the case in  $\angle$ FTFX.
- What are the output formats of  $\langle \text{ATEX} \rangle^2 \rightarrow \text{thev}$  are 2:
	- **1 PDF** (Portable Document Format);
	- 2 PS (PostScript).
- <span id="page-107-0"></span>• What is the aim of the *include* command?

 $\rightarrow$  $\rightarrow$  $\rightarrow$  $\rightarrow$  includes another TEX file in the d[ocu](#page-106-0)[m](#page-108-0)[e](#page-91-0)[nt](#page-92-0)[,](#page-107-0)[at](#page-91-0) t[h](#page-108-0)e [p](#page-92-0)[l](#page-107-0)a[ce](#page-0-0)  $\Omega$ where it is used.  $21/22$
# Bibliography.

Merciadri Luca

What is LAT<sub>F</sub>X? What LAT<sub>F</sub>X is not. . . [Why using](#page-11-0) LAT<sub>E</sub>X? [Quality of](#page-17-0) **[Portability](#page-23-0)** [Focusing on your](#page-25-0) document [Writing quicker](#page-37-0)

[A classical article](#page-41-0) [Code](#page-41-0) **[Explanation](#page-44-0) [Complements](#page-57-0)** A classical [presentation](#page-64-0) **[Structure](#page-64-0)** [Example](#page-73-0) [Inserting images](#page-74-0) **[Introduction](#page-74-0)** 

There is only the point [3,](#page-11-1) page 12, which comes from the two following references. There are plenty other references on the Web!

# Marc Baudoin.

Apprends latex !, 1997.

Ecole nationale supérieure de techniques avancées.

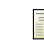

### Maxime Bonjean.

Introduction to latex, 2006.

## <span id="page-108-0"></span>ULg.

This presentation is also available at

<http://www.student.montefiore.ulg.ac.be/~merciadri>.